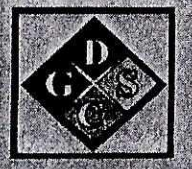

# MANUAL DE PROCESOS Y PROCEDIMIENTOS

## **UNIDAD DE:**

## "OPERACIONES"

2016

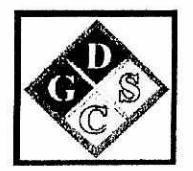

## **MANUAL DE PROCESOS Y PROCEDIMIENTOS**

### **UNIDAD DE: "OPERACIONES"**

### **"EMISION DE LICENCIA PREVIA DE IMPORTACION, EXPORTACION, PRODUCCION Y CAMBIO PARCIAL"**

### **2016**

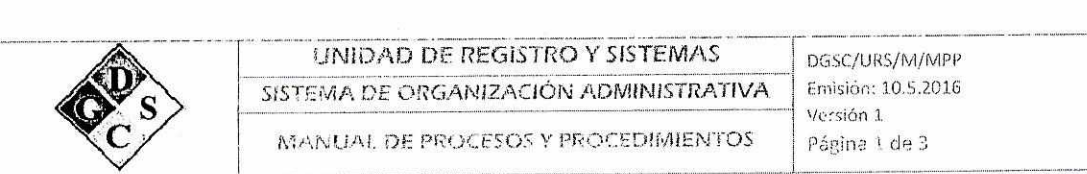

1

### 1. Descripción de los Procedimientos

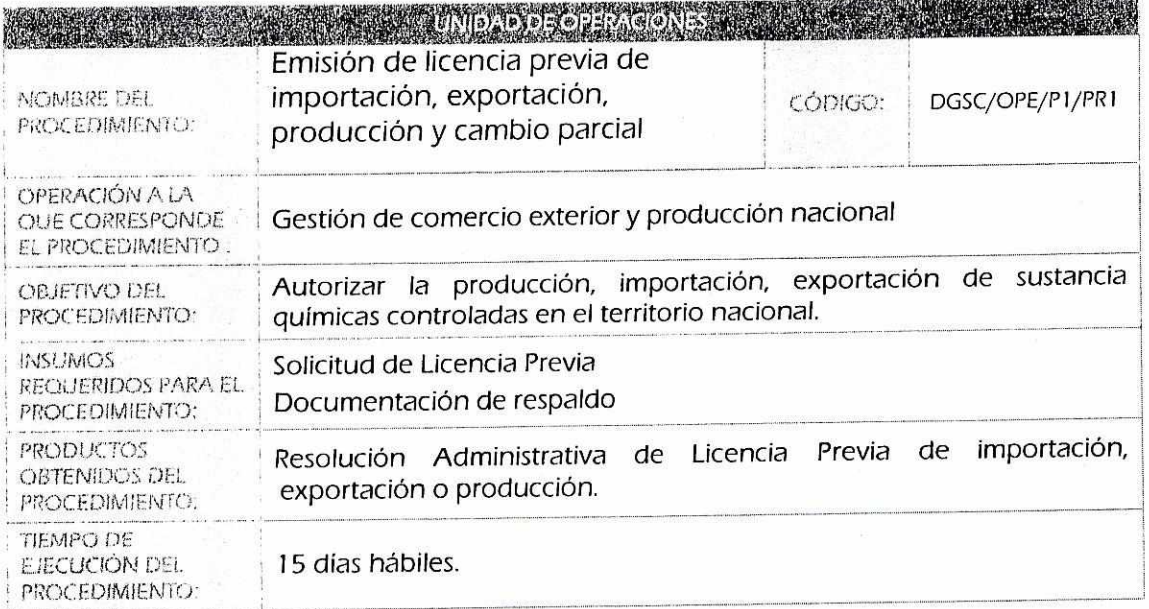

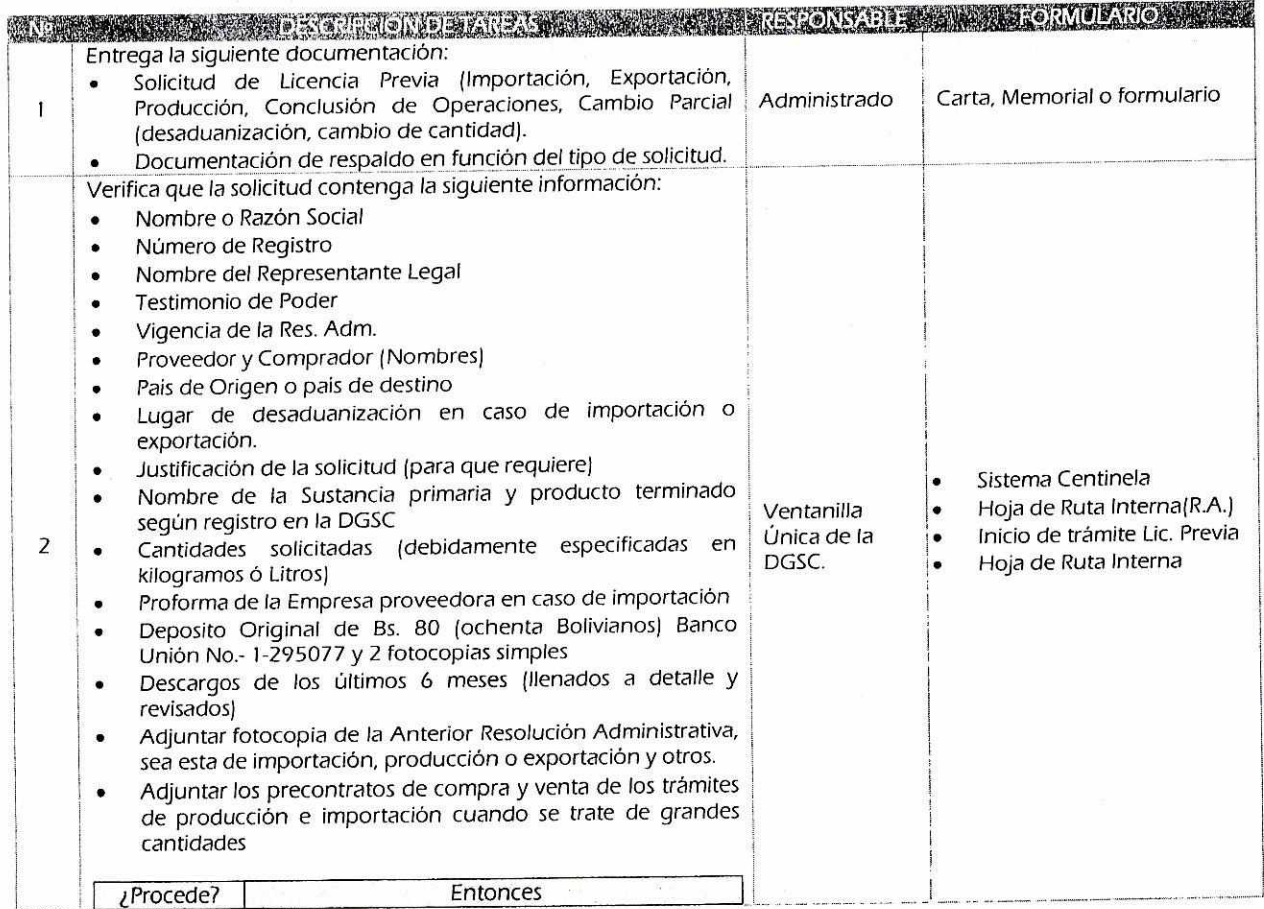

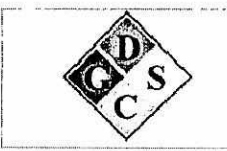

#### UNIDAD DE REGISTRO Y SISTEMAS sisTEMA DE ORGANIZACIÓN ADMINISTRATIVA

MANUAL DE PROCESOS Y PROCEDIMIENTOS | Página 2 de 3

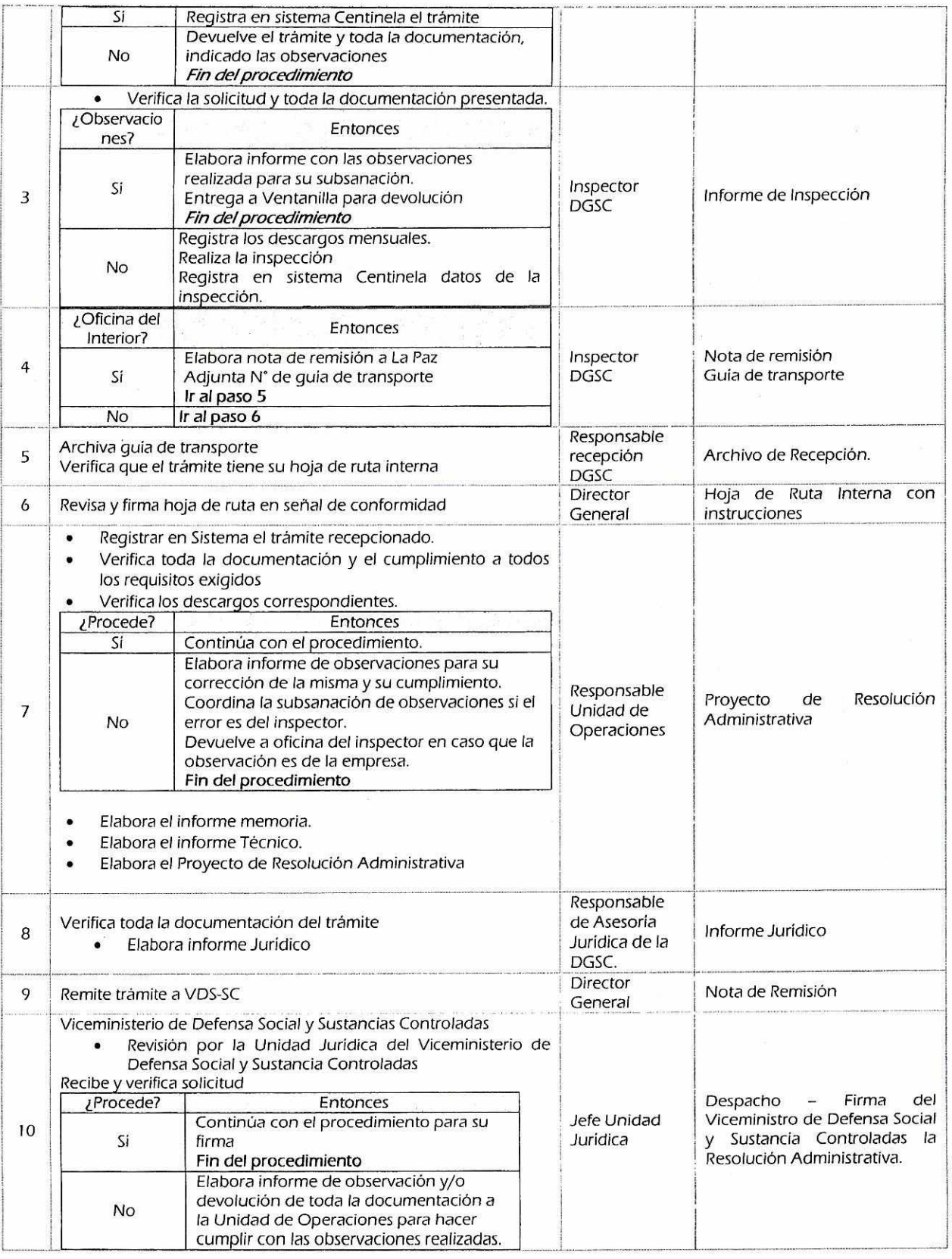

 $\ddot{x}$ 

 $\bar{\alpha}$ 

### $q<sup>q</sup>$

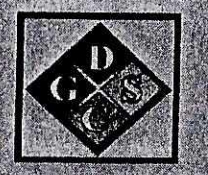

## MANUAL DE PROCESOS Y PROCEDIMIENTOS

"LABORATORIO"

2016

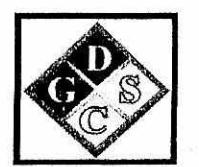

## **MANUAL DE PROCESOS Y PROCEDIMIENTOS**

### "LABORATORIO"

## "DETERMINACIONES FISICO - QUIMICAS DE **COMPUESTOS ORGANICOS E INORGANICOS"**

2016

 $\boldsymbol{\omega}$ 

En.isión: 31.5.2016 DCSC/W/M<sup>1</sup> Versión 1 SUSTANCIAS CONTROLADAS SISTEMA DE ORGANIZACIÓN ADMINISTRATIVA **DIRECCIÓN GENERAL!** 

Pagina 1 de 4 MANUAL DE PROCESOS Y PROCEDIMENTOS

- 1. Descripción de los procedimientos
- Procedimientos ies<br>Kr

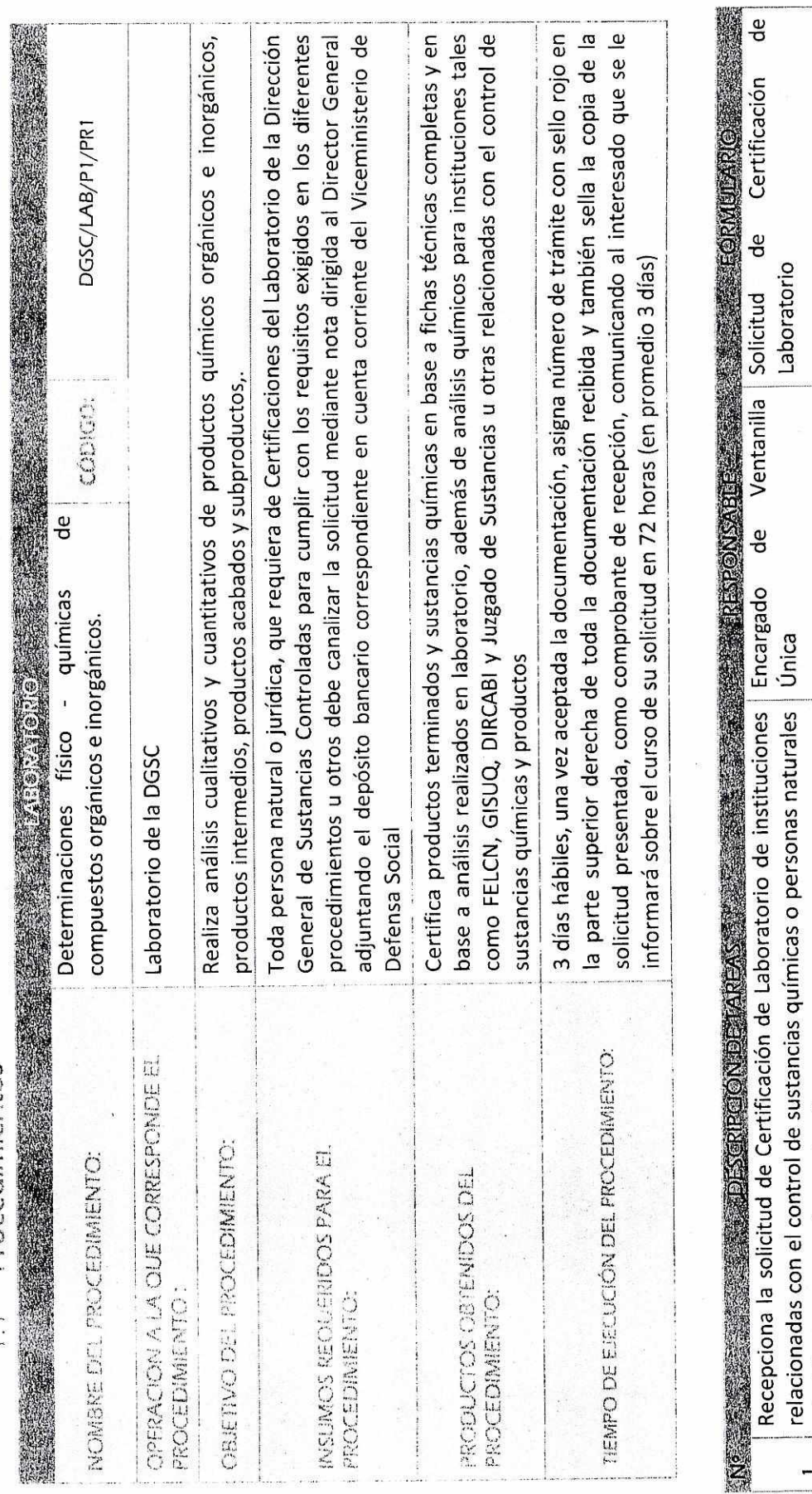

Boleta de depósito bancario y una

o jurídicas que manejen sustancias.

 $\overline{ }$ 

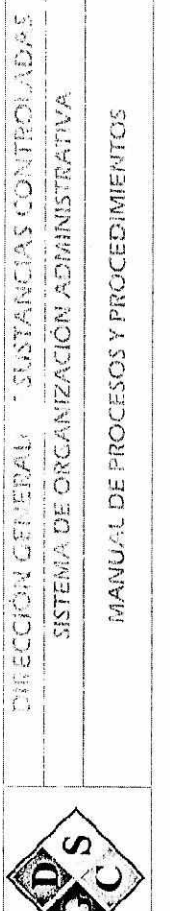

– | DGSC/w/<sup>..i</sup><br>– | Emisión: 31.5.2015<br>– | Página ? de 4<br>| Página ? de 4

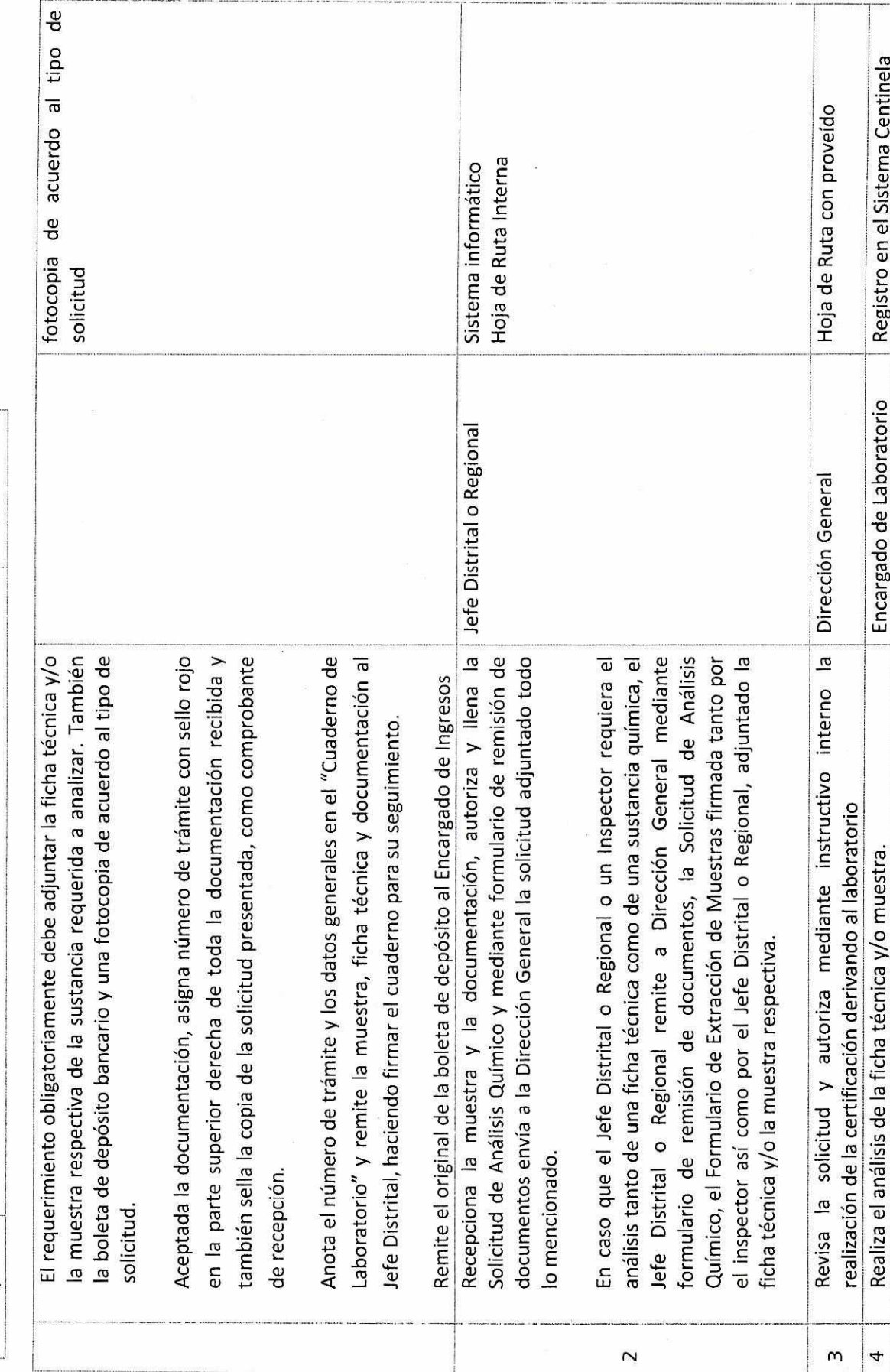

 $\mu_{\rm p}$ 

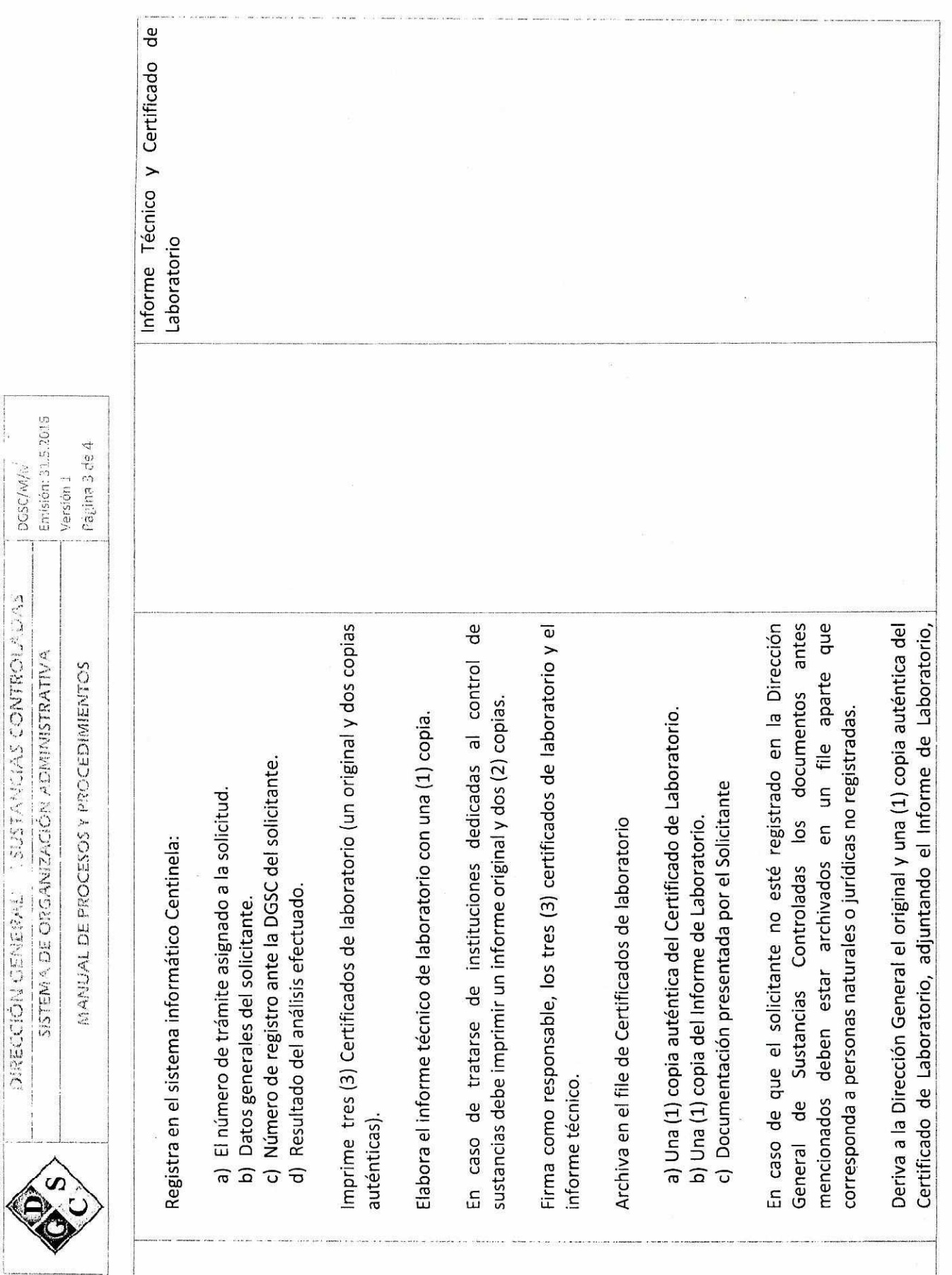

DIRECCIÓN CENERAL : SUSTANCIAS CONTROLADAS

 $\alpha^{q}$ 

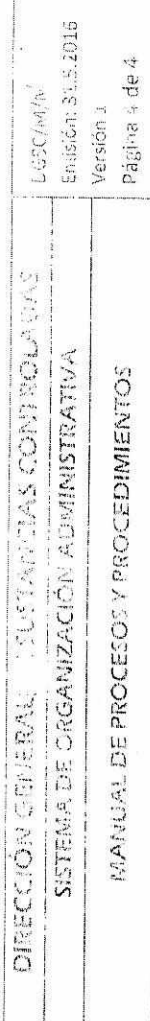

 $\mathbf{r}$ 

 $\overline{\mathbf{e}}$ 

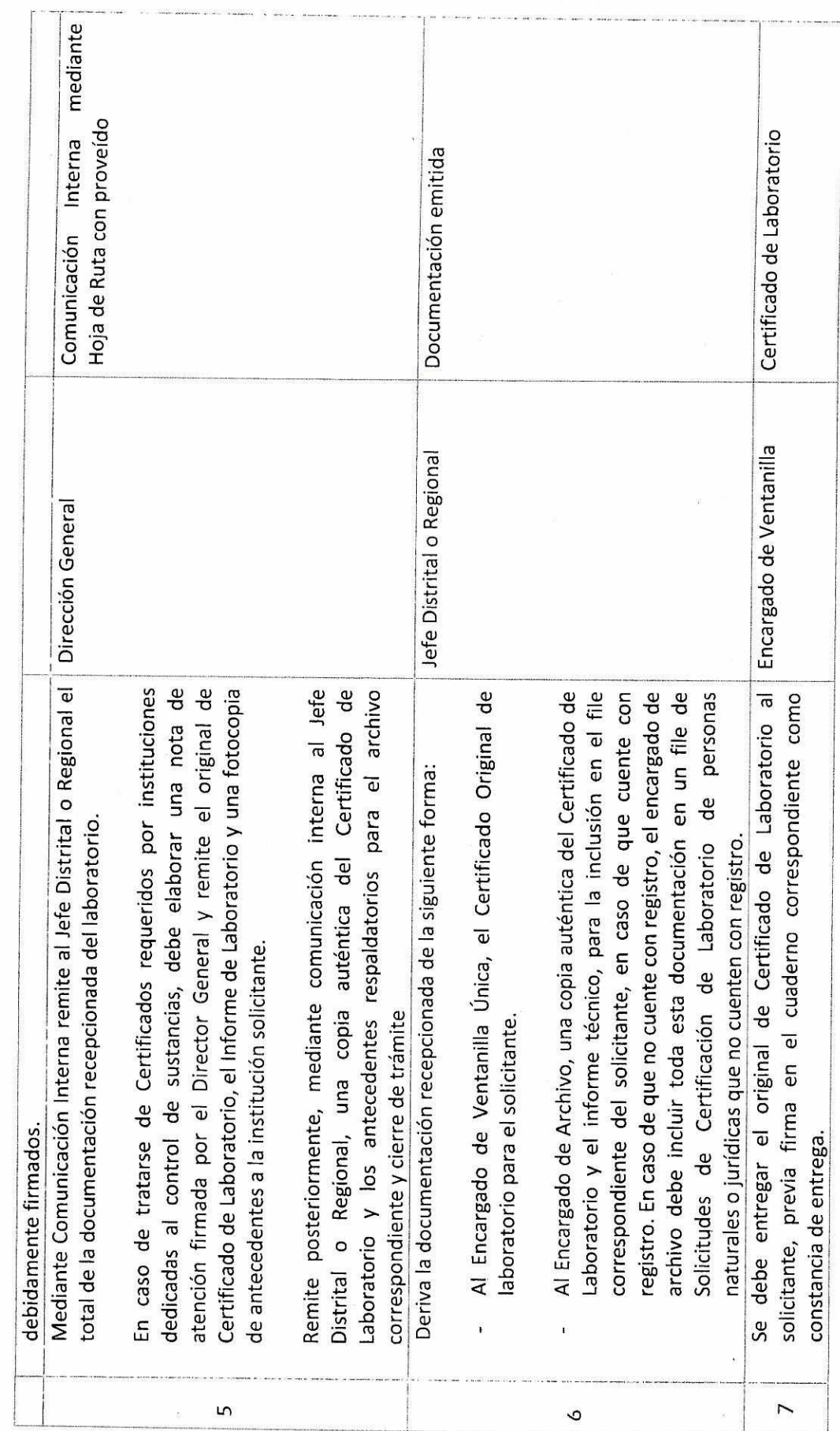

 $q^2$ 

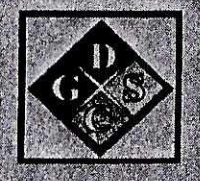

# MANUAL DE PROCESOS Y PROCEDIMIENTOS

**UNIDAD DE:** 

"SISTEMAS"

2016

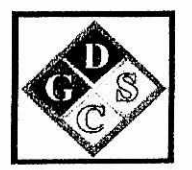

# MANUAL DE PROCESOS Y PROCEDIMIENTOS

### "UNIDAD DE SISTEMAS"

## "ASISTENCIA TECNICA"

2016

**LA PAZ-BOLIVIA** 

do

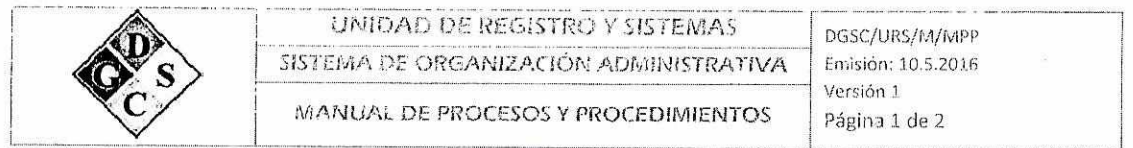

### 1. Descripción de los Procedimientos

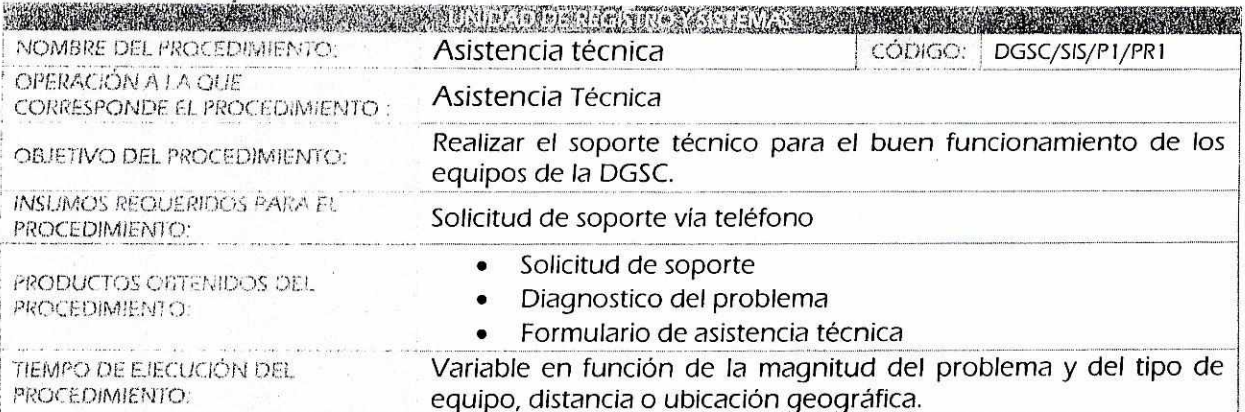

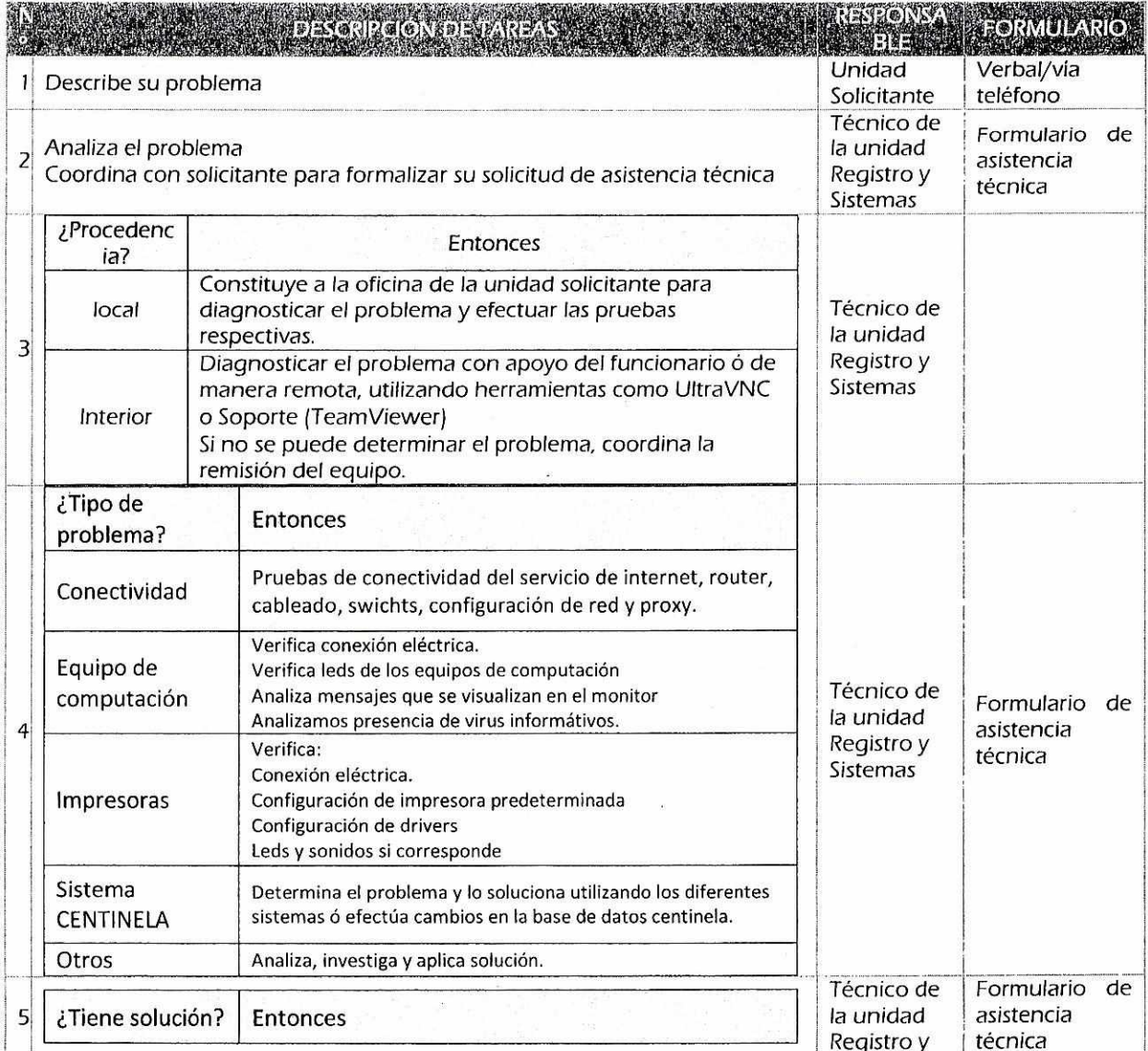

 $\frac{1}{2}$ 

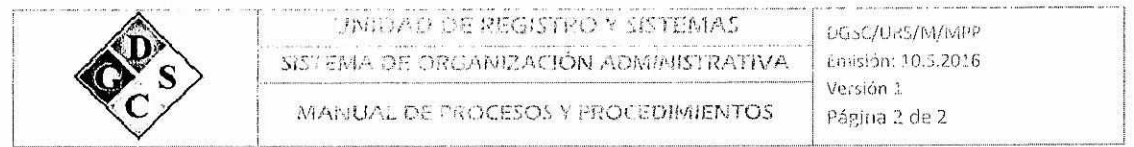

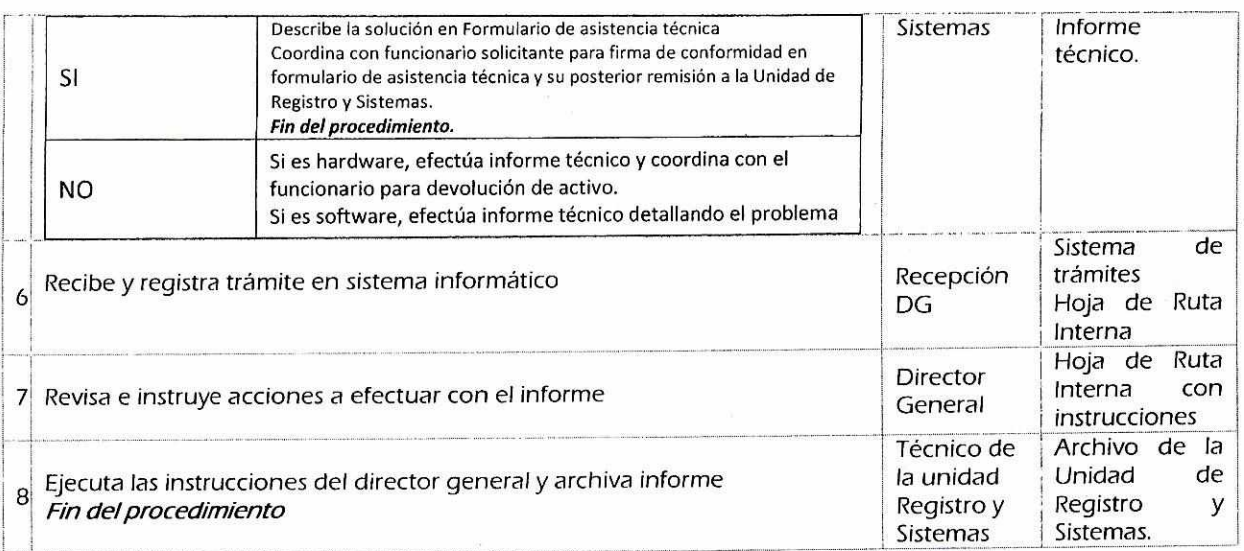

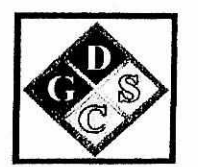

## MANUAL DE PROCESOS Y PROCEDIMIENTOS

### "UNIDAD DE SISTEMAS"

# "REPLICA DE DATOS (BIOMETRICO)"

2016

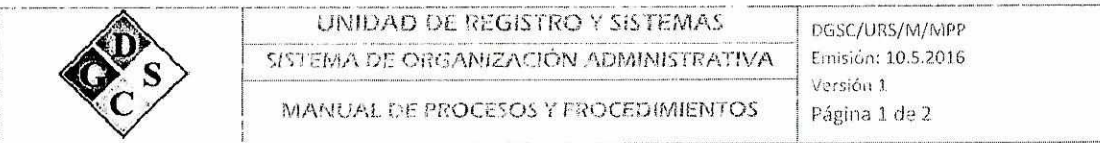

### 1. Descripción de los Procedimientos -

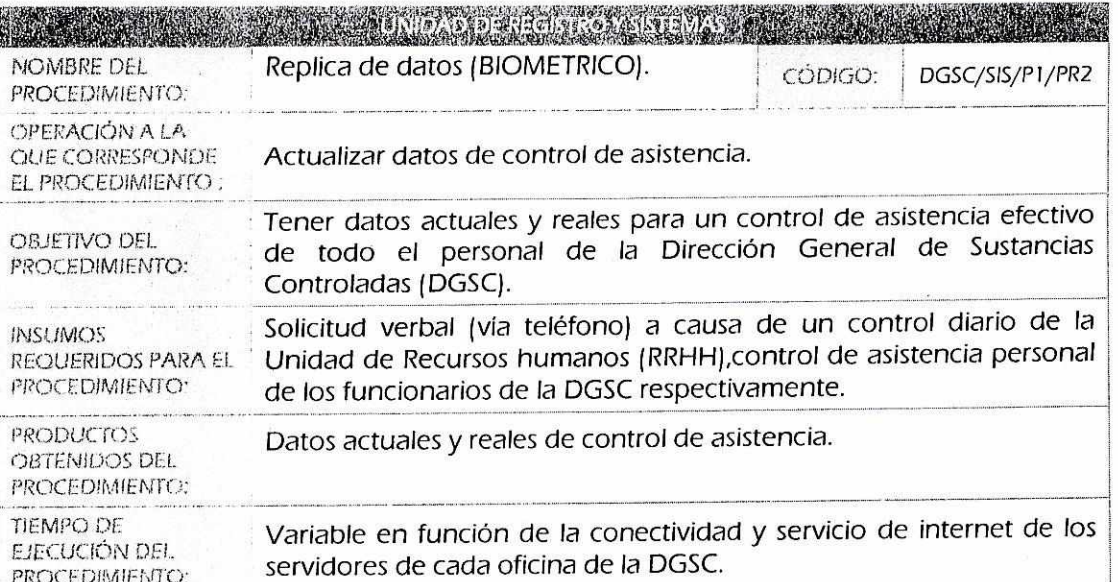

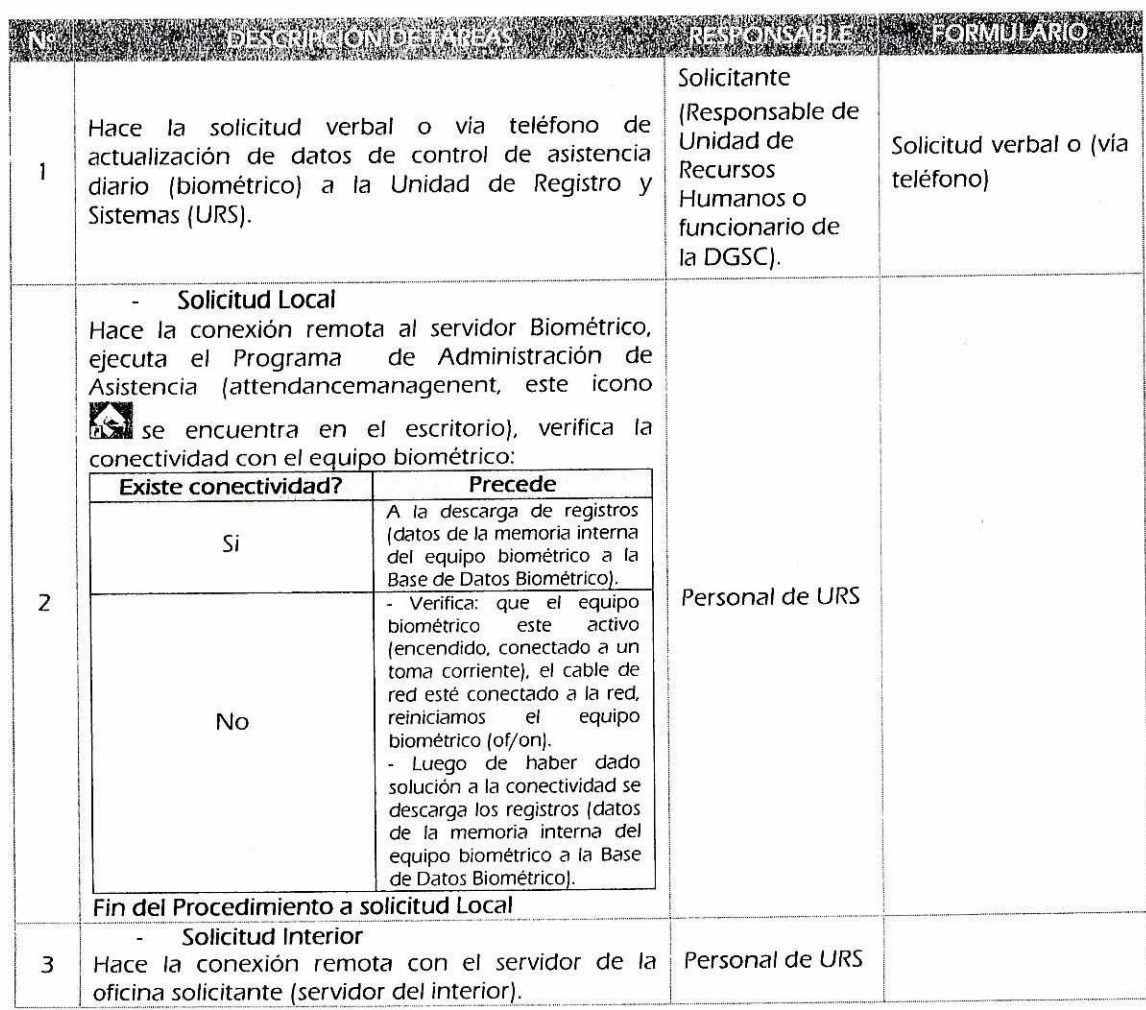

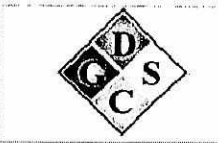

### UNIDAO DE REGISTRO Y SISTEMAS SISTEMA DE ORGANIZACIÓN ADMINISTRATIVA

0GSC/URS/M/MPP Emisión: 1.0.5.2016 Versión 1

.--•■ •• y

#### MANUAL DE PROCESOS Y PROCEDIMIENTOS | Página 2 de 2

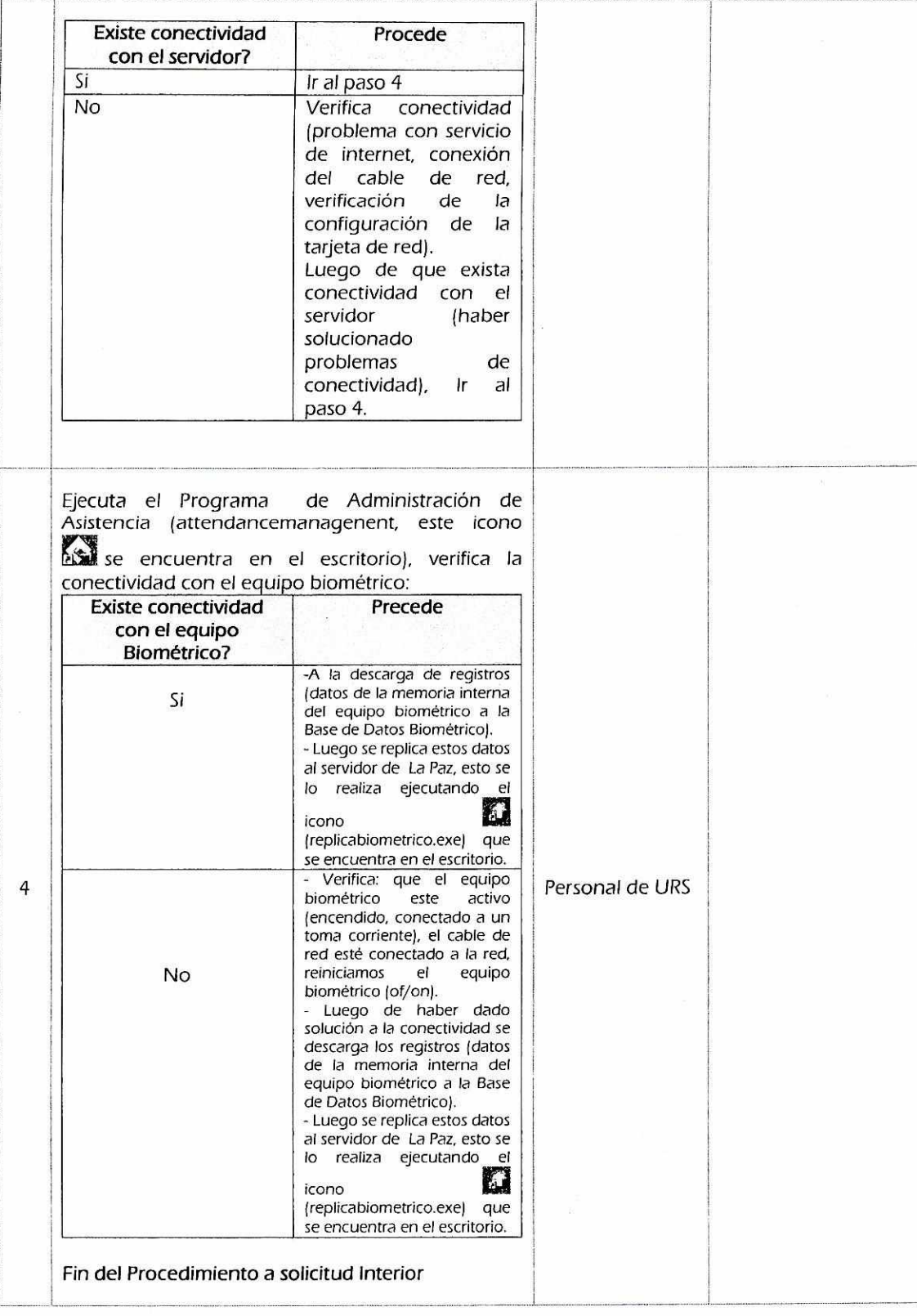

P.

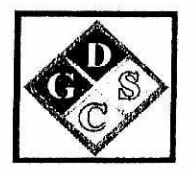

## **MANUAL DE PROCESOS Y PROCEDIMIENTOS**

### **"UNIDAD DE SISTEMAS"**

## **"REMISION DE INFORMACION MENSUAL AL SERVICIO DE IMPUESTOS NACIONALES (SIN)"**

**2016** 

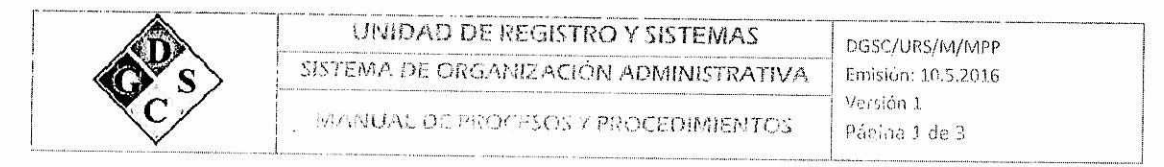

### . Descripción de *)os* Procedirnentos

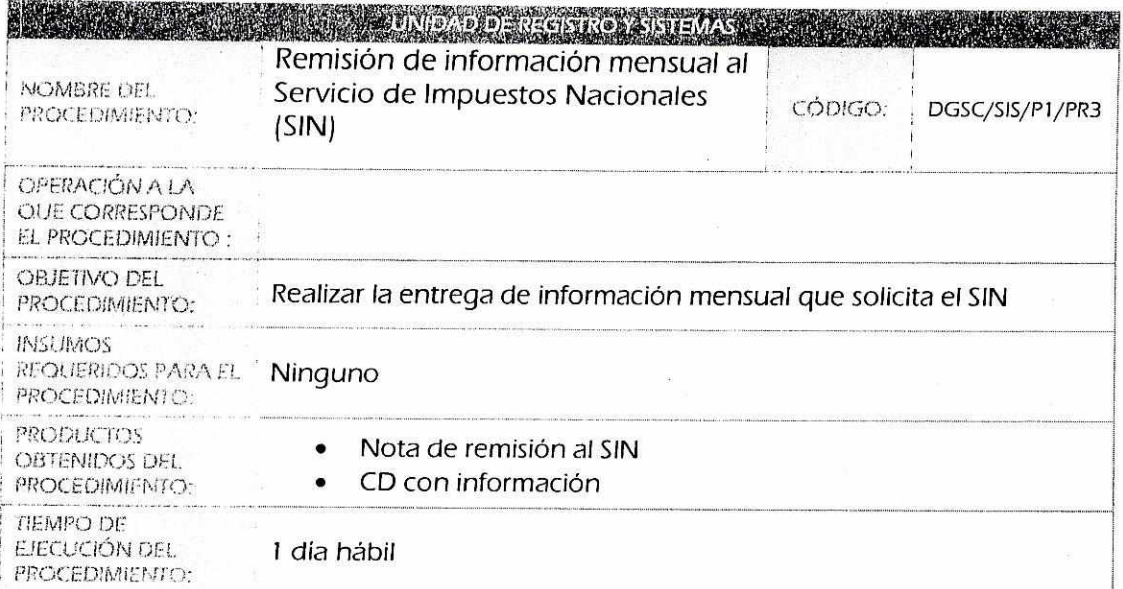

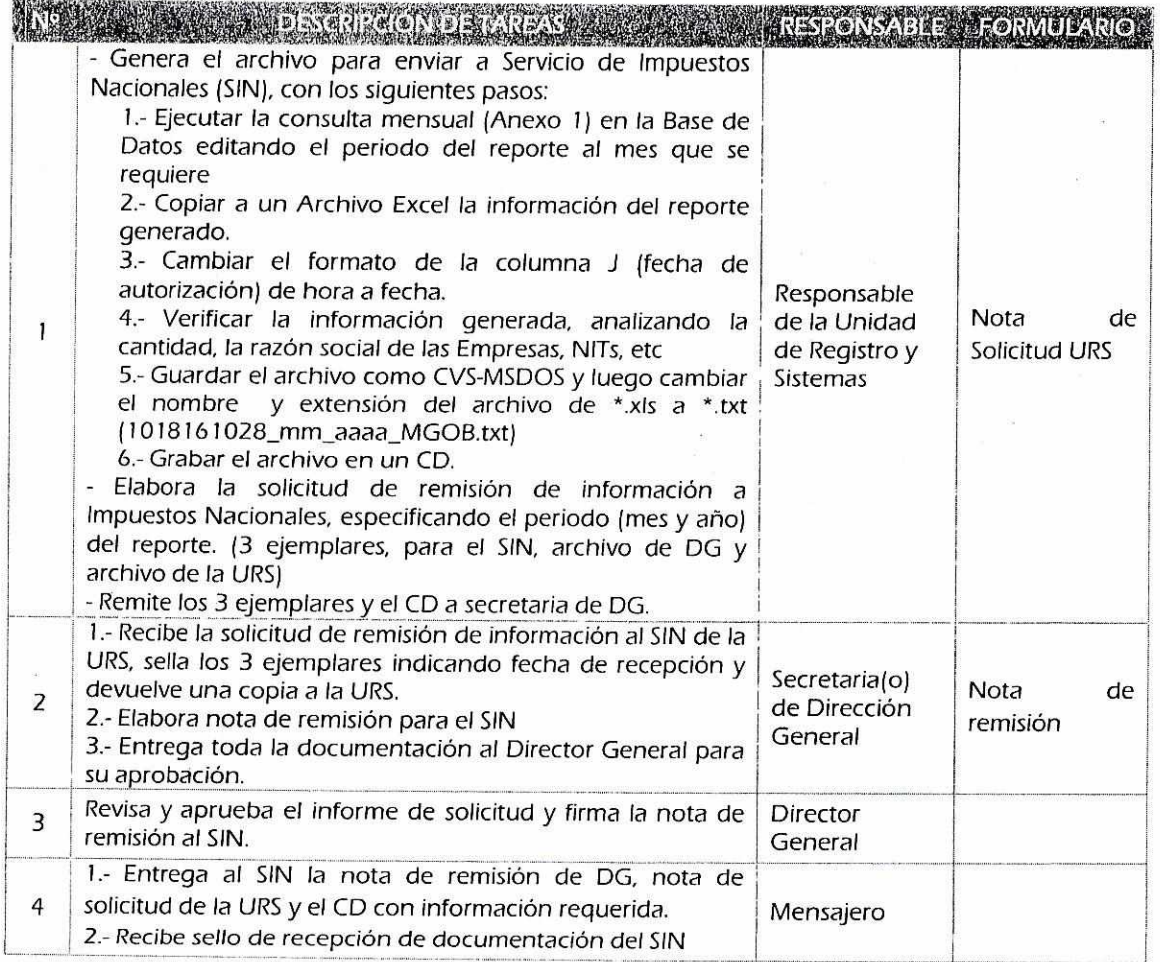

 $\tilde{\Sigma}_2$ 

 $\mathscr{E}$ 

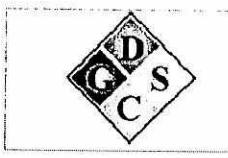

#### UNIDAD DE REGISTRO Y SISTEMAS

SISTEMA DE ORGANIZACIÓN ADMINISTRATIVA

MANUAL DE PROCESOS Y PROCEDIMIENTOS

DGSC/URS/M/MPP Emisión: 10.5.2016 Versión 1 Página 2 de 3

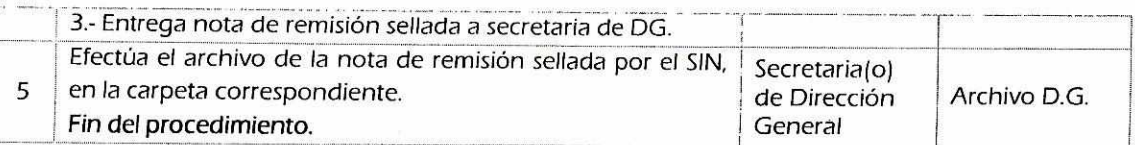

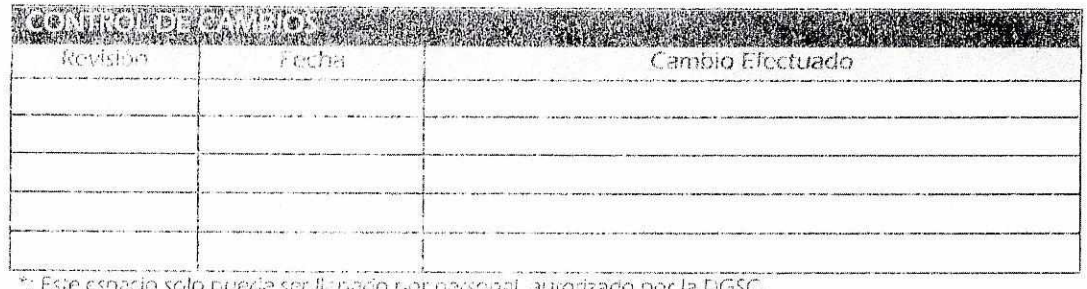

iser fichado por personal iautorizado por la DGS

#### ANEXO - 1 : Consulta mensual a la Base de Datos para remisión de información al SIN

#### use centinelanew

select registro\_ruc 'NIT',registro\_razonsocial 'RAZON SOCIAL EESS',registro\_razonsocial 'NOMBRE COMERCIAL EESS',' ' AS 'NOMBRE PROPIETARIO EESS', representante\_nom +', CI='+ISNULL(representante\_ci,") AS 'REPRESENTANTE LEGAL', rtrim(oficina\_nom) 'CIUDAD', registro\_direccion 'DIRECCION', registro\_telefono 'TELEFONO' ,compras\_preimpreso 'N° AUTORIZACION',compras\_fecha\_ini 'FECHA AUTORIZACION',sus\_com\_cantidad 'CANTIDAD AUTORIZADA', sinonimo\_sinonimo 'DESCRIPCION PRODUCTO', sinonimo\_uni 'UNIDAD MEDIDA' from compras, sinonimos, SUS\_COM, registro, REPRESENTANTE\_LEGAL, oficinas

where compras\_gestion='2016'

and compras\_fecha\_ini between '01-04-2016' and '30-04-2016 23:59:59'

and compras\_estado in('0','3')

and oficinas.oficina\_cod=registro.oficina\_cod

and registro.registro\_cod=representante\_legal.registro\_cod

and representante\_titular='S'

and compras.compras\_cod=sus\_com.compras\_cod

and compras\_solicitante=registro.registro\_cod

and sus\_com.sinonimo\_cod=sinonimos.sinonimo\_cod

and compras\_solicitante in

(SELECT registro.registro\_cod

FROM registro, sust\_X\_registro, SINONIMOS, estado\_registro, oficinas, REPRESENTANTE\_LEGAL WHERE

registro.registro\_cod=sust\_x\_registro.registro\_cod

and registro.oficina\_cod=oficinas.oficina\_cod

and registro.registro\_cod=REPRESENTANTE\_LEGAL.registro\_cod

and REPRESENTANTE\_titular='S'

and registro.estado\_registro\_cod=estado\_registro.estado\_registro\_cod

and sust\_x\_registro.siNONIMO\_COD IN(SELECT SINONIMO\_COD FROM SINONIMOS

WHERE SINONIMO\_SINONIMO LIKE 'GASO%'

or SINONIMO\_SINONIMO LIKE 'avig%'

or SINONIMO\_SINONIMO LIKE 'dieSEL%'

or SINONIMO\_SINONIMO LIKE 'jet%'

AND sust\_X\_registro.siNONIMO\_COD= SINONIMOS.siNONIMO\_COD and ((registro\_razonsocial like 'esta%servi%' or registro\_razonsocial like 'surtido%') or (rubro\_cod in ('x006','X044','X056','X057','059','X079','x097','011')))

 $\prime$ 

#### group by

registro\_ruc,registro\_razonsocial,representante\_nom,representante\_ci,oficina\_nom,registro\_direccion,registro\_tele fono,compras\_preimpreso,compras\_fecha\_ini,sus\_com\_cantidad,sinonimo\_sinonimo,sinonimo\_uni

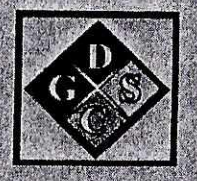

## MANUAL DE PROCESOS Y PROCEDIMIENTOS

## "VENTANILLA UNICA - DISTRITALES"

2016

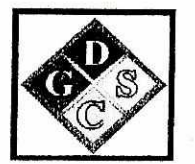

### **MANUAL DE PROCESOS Y PROCEDIMIENTOS**

### **"VENTANILLA UNICA - DISTRITALES"**

## **"VERIFICACION DE FIRMA EN TRÁMITES DE UN ADMINISTRADO"**

**2016** 

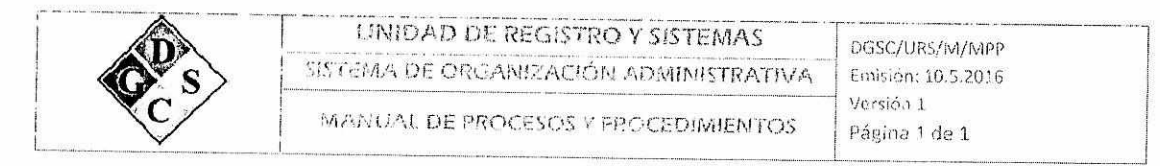

### 1. Descripción de los Procedimientos

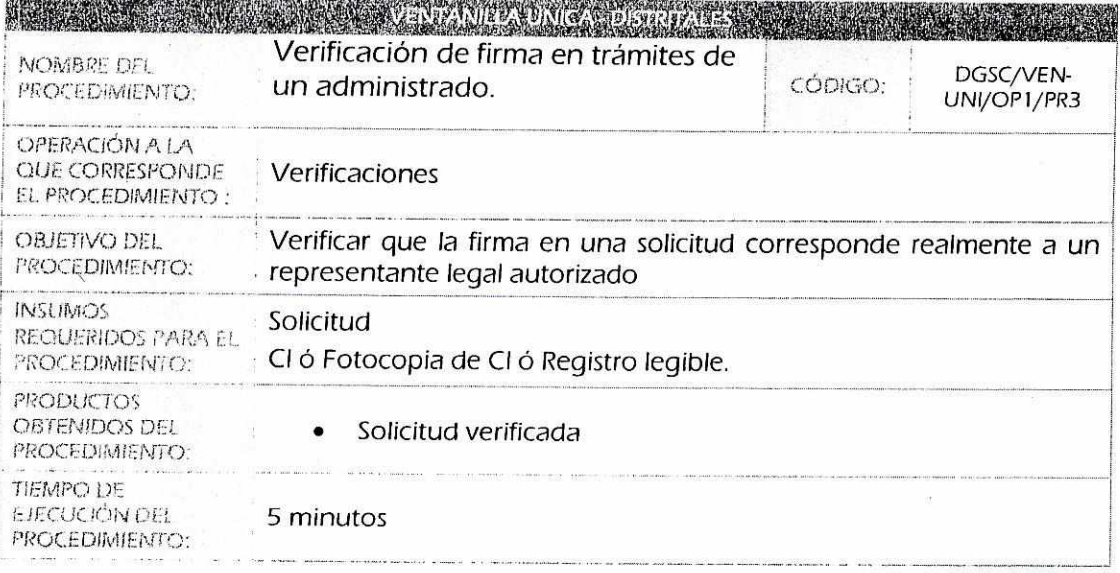

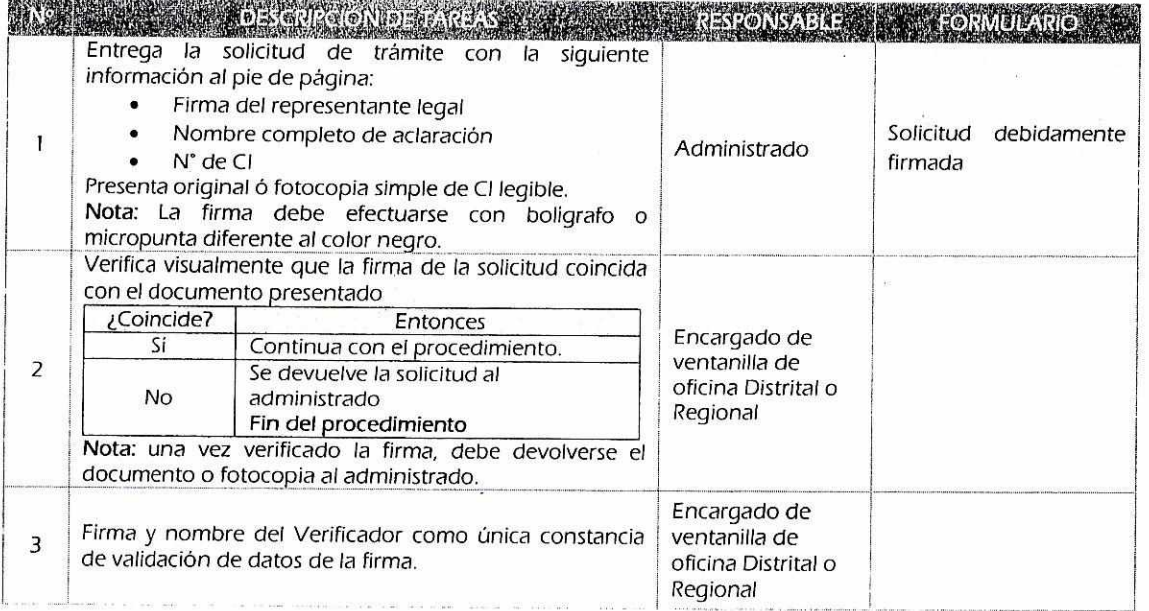

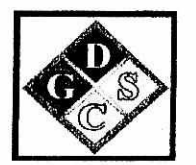

## **MANUAL DE PROCESOS Y PROCEDIMIENTOS**

### **"VENTANILLA UNICA - DISTRITALES"**

## **"ELABORACION DE AUTORIZACIÓN PARA COMPRA LOCAL DE SUSTANCIAS QUÍMICAS CONTROLADAS"**

### **2016**

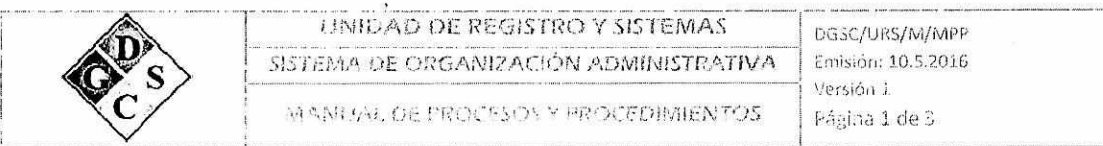

### 1. Descripción de los Procedimientos

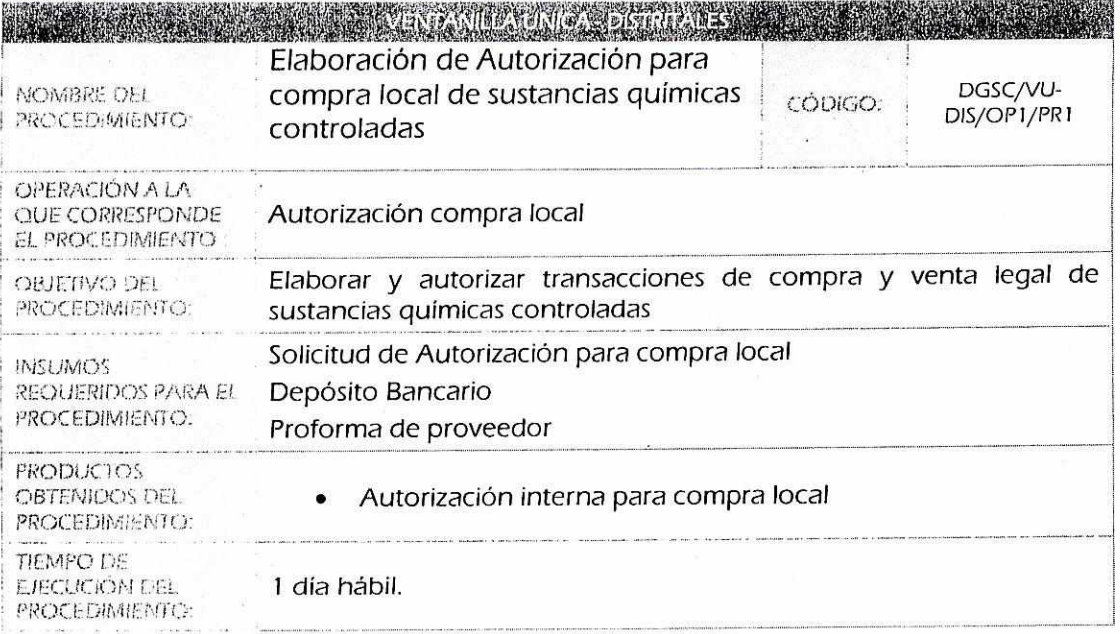

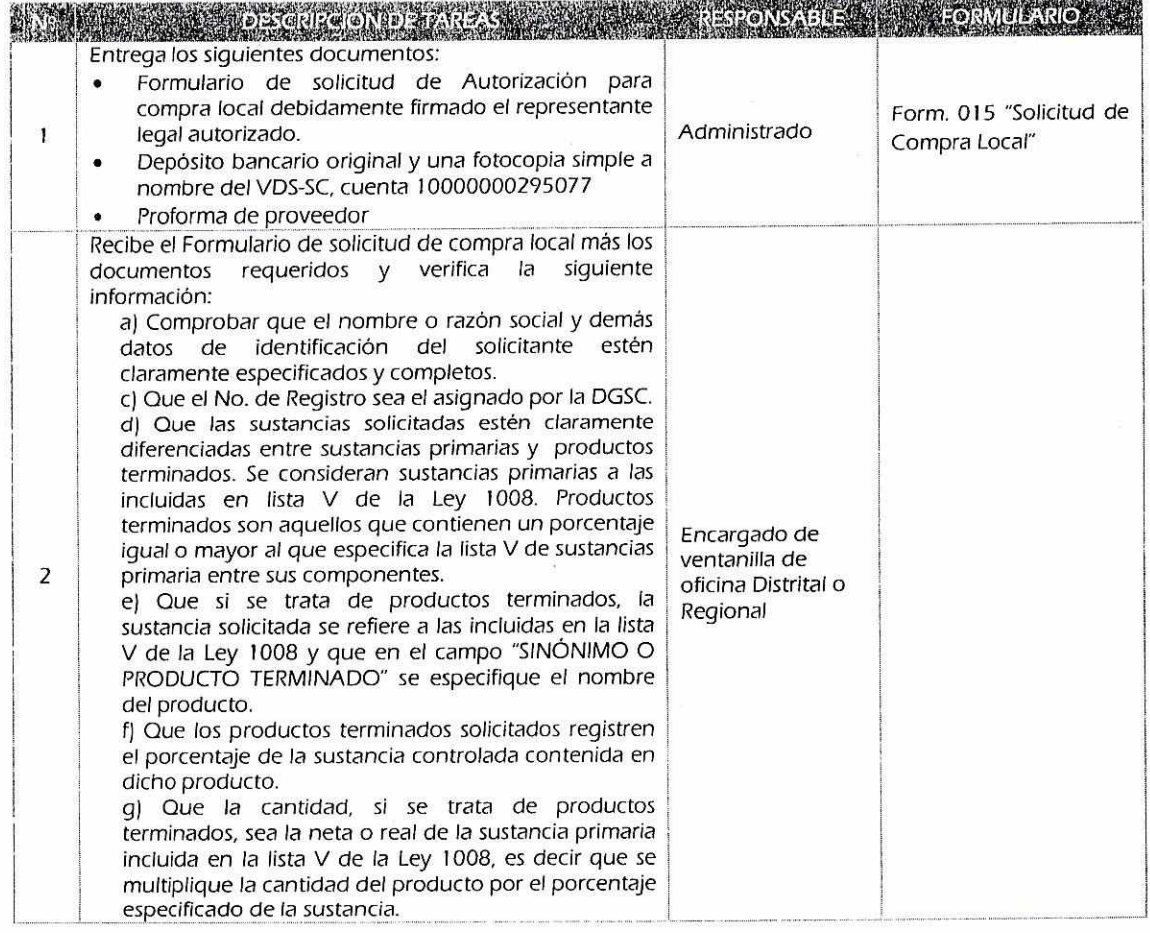

 $\gamma^{\gamma}$ 

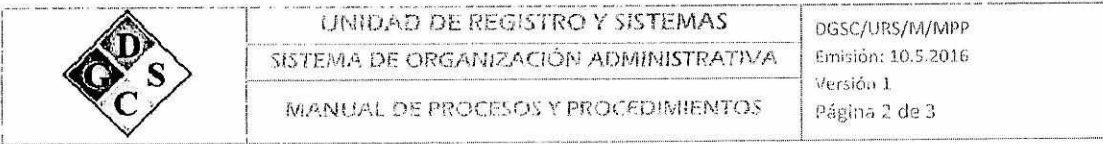

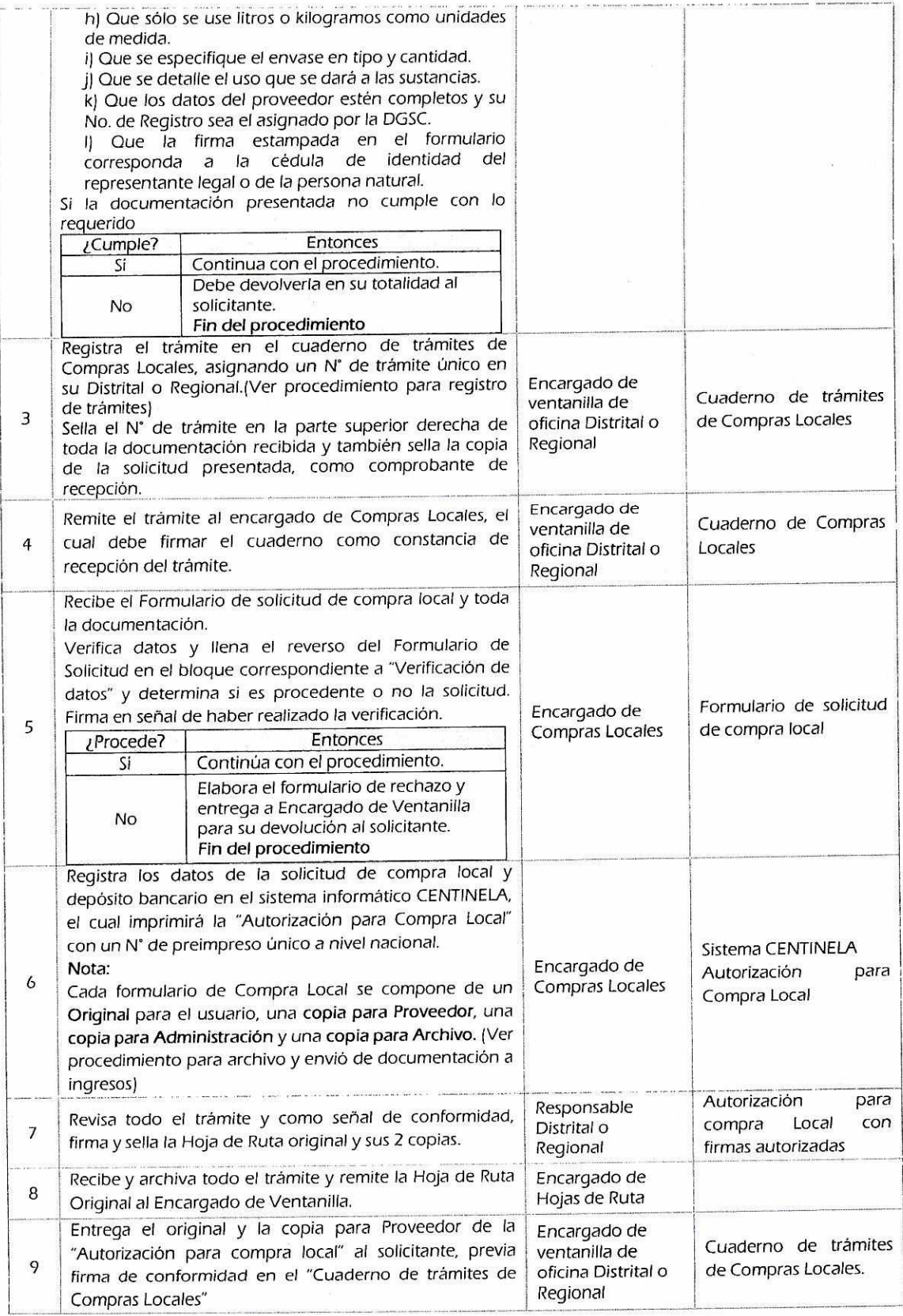

 $\omega$ 

 $\cdot$   $2^k$ 

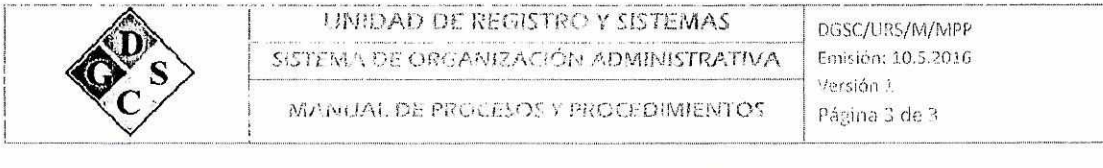

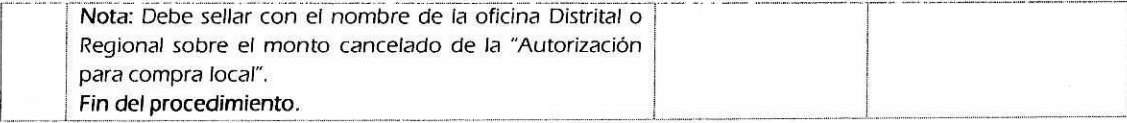

 $3<sup>6</sup>$ 

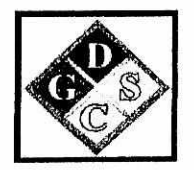

## **MANUAL DE PROCESOS Y PROCEDIMIENTOS**

## **"VENTANILLA UNICA - DISTRITALES"**

# **"ELABORACION DE HOJAS DE RUTA PARA TRANPORTE DE SUSTANCIAS QUÍMICAS"**

**2016** 

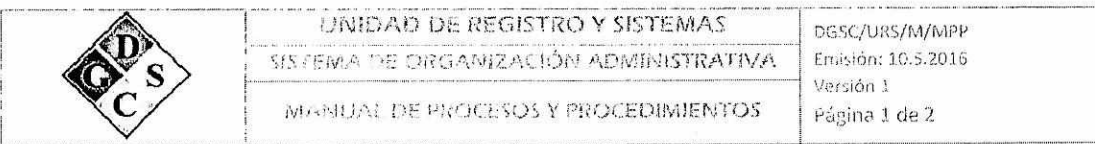

#### 1. Descripción de ios Procedimientos

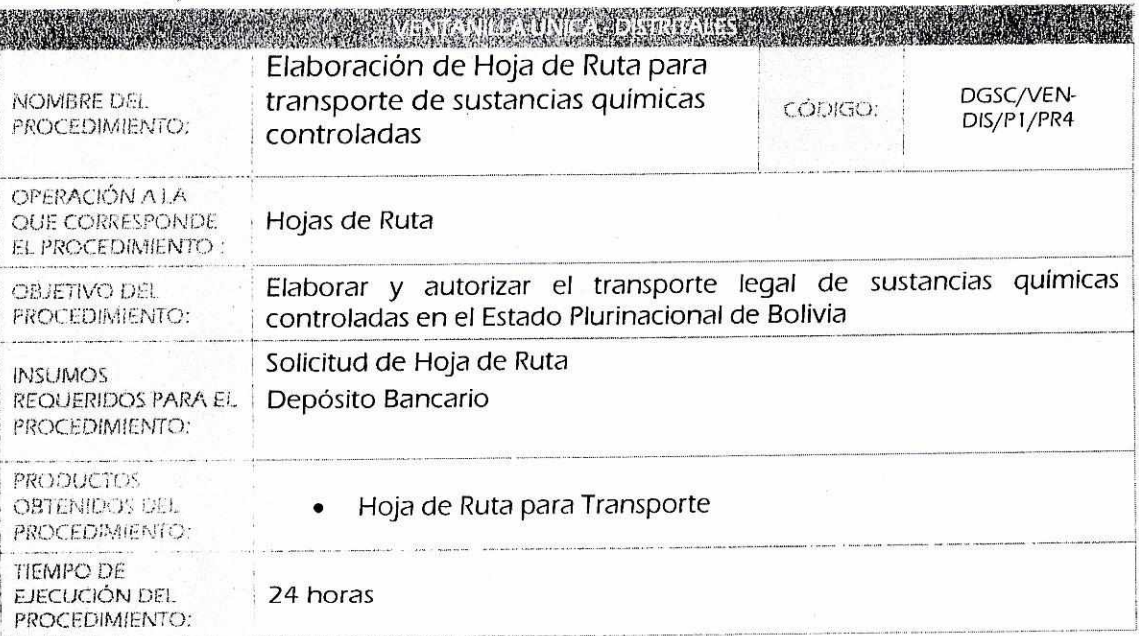

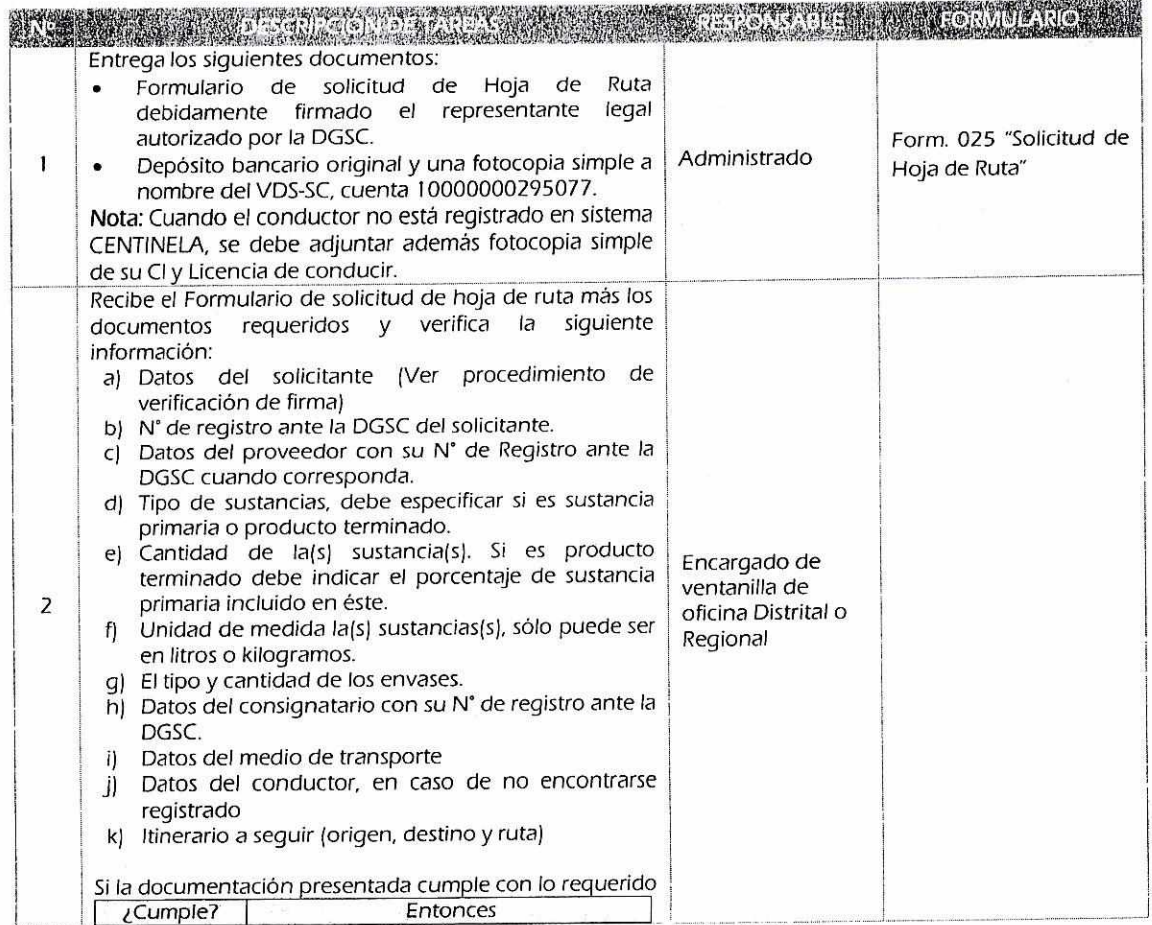

 $\gamma^5$ 

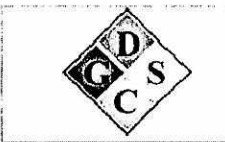

### SIANDAD DE REGISTRO Y SISTEMAS **SOCIOLOGIA DE CONTRACTOR DE LA 1999** SISTEMA DE ORGANIZACIÓN ADMINISTRATIVA

MANUAL DE PROCESOS Y PROCEDIMIENTOS

Versión 1<br>Página 2 de 2

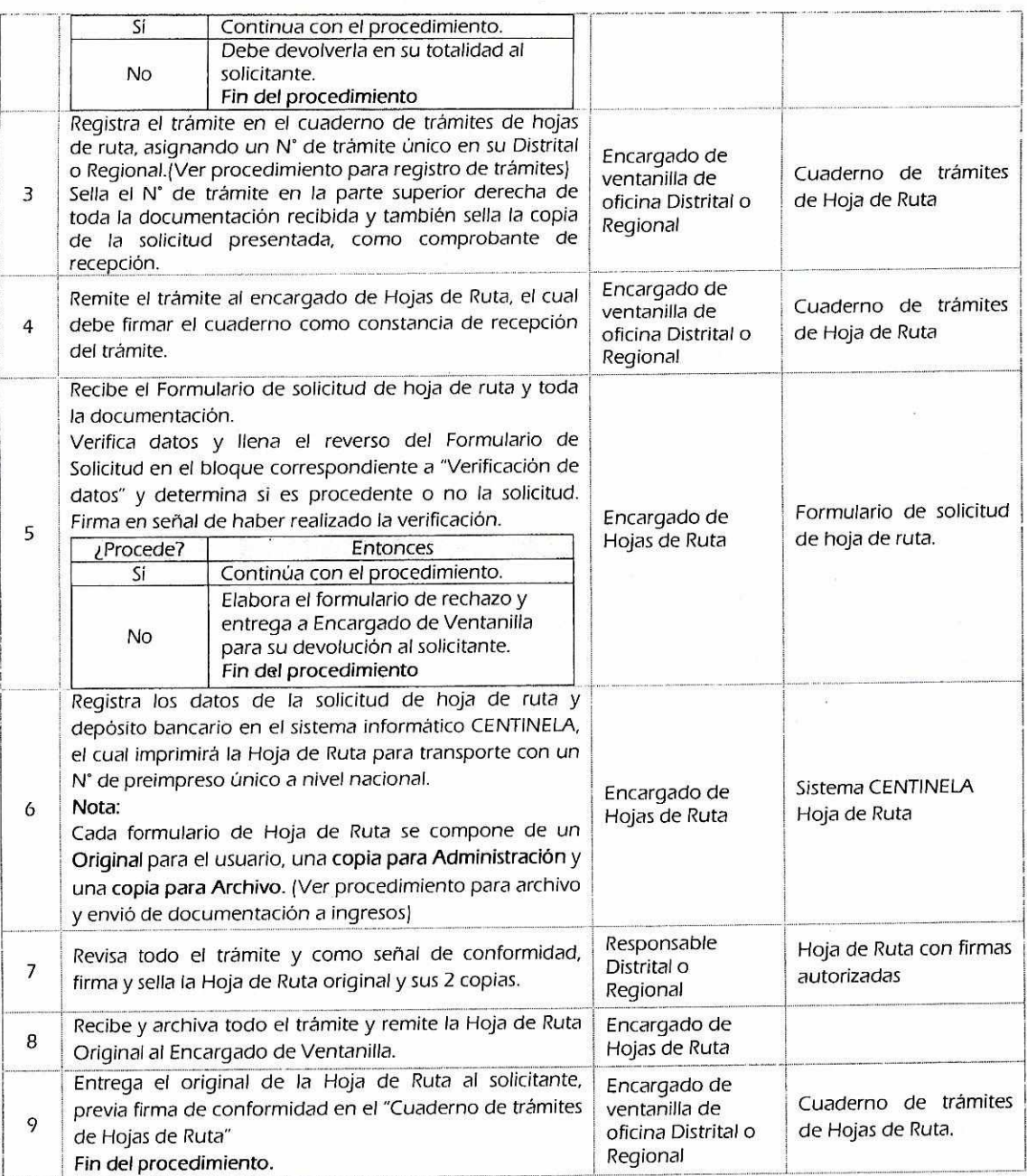

 $4^{\text{c}}$ 

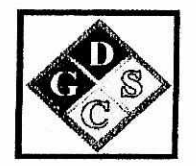

### **MANUAL DE PROCESOS Y PROCEDIMIENTOS**

### **"VENTANILLA UNICA - DISTRITALES"**

### **"ANULACION O DEVOLUCION DE HOJA DE RUTA PARA TRANSPORTE DE SUSTANCIAS QUIMICAS CONTROLADAS"**

**2016** 

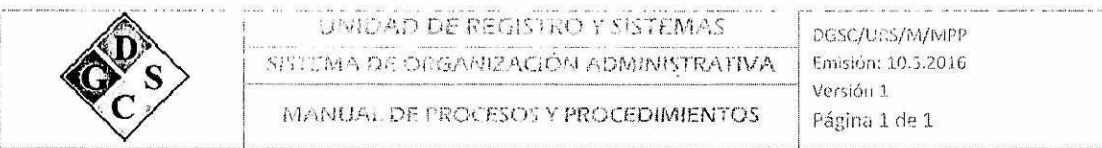

### 1. Descripción de los Procedimientos

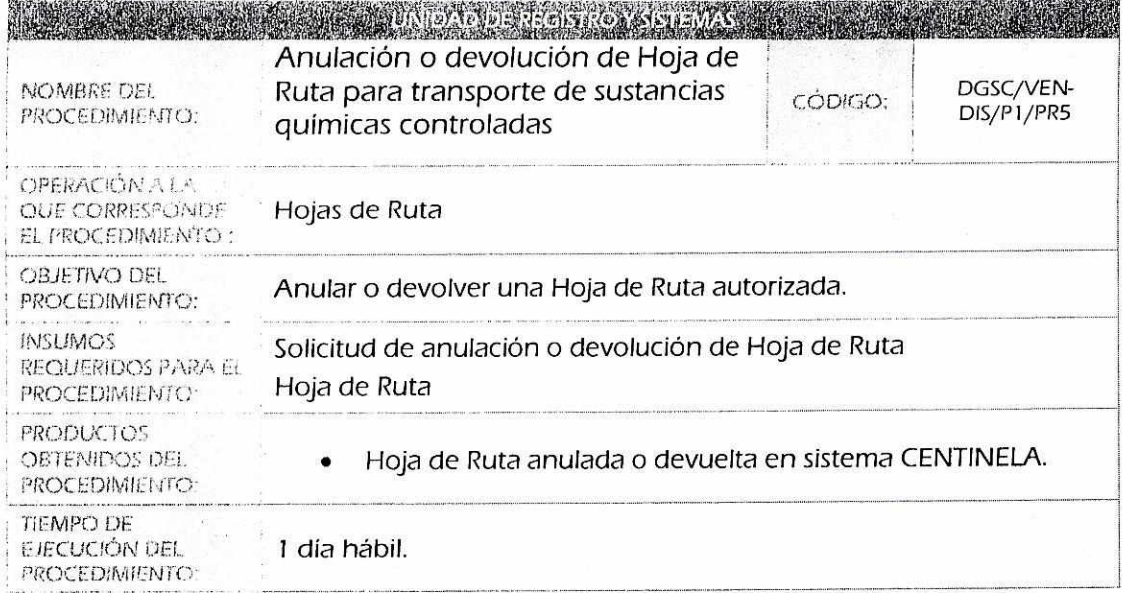

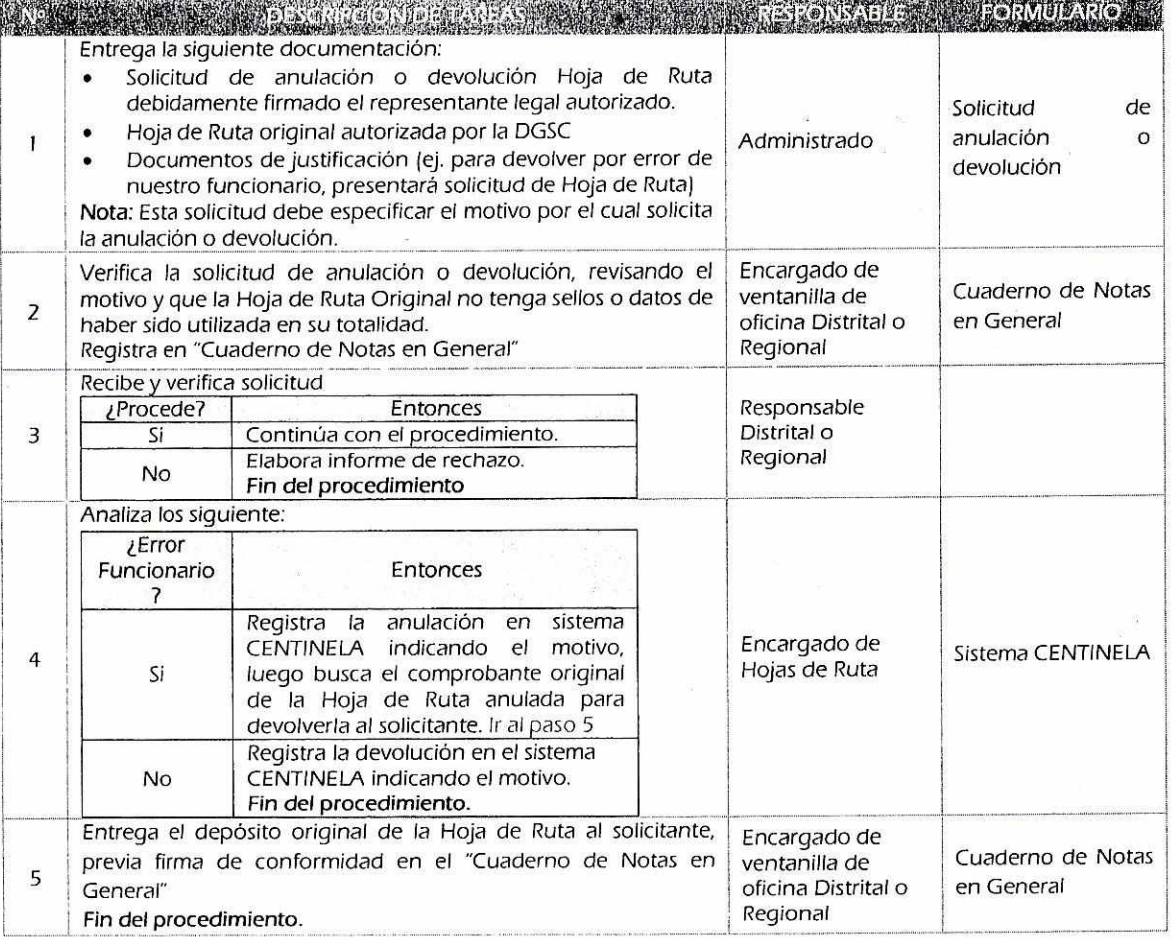

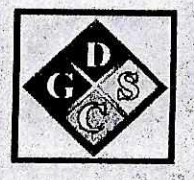

## MANUAL DE PROCESOS Y PROCEDIMIENTOS

the manufacture

"VENTANILLA UNICA - DISTRITALES"

 $\sim$   $\mathcal{D}_{\rm{2D}}$ 

2016

 $3.43...$ 

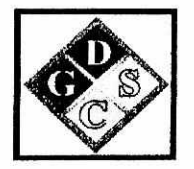

## **MANUAL DE PROCESOS Y PROCEDIMIENTOS**

## **"VENTANILLA UNICA - DISTRITALES"**

### **"RECEPCION DE DESCARGOS MENSUALES"**

**2016** 

**LA PAZ-BOLIVIA** 

 $\sqrt{6}$ 

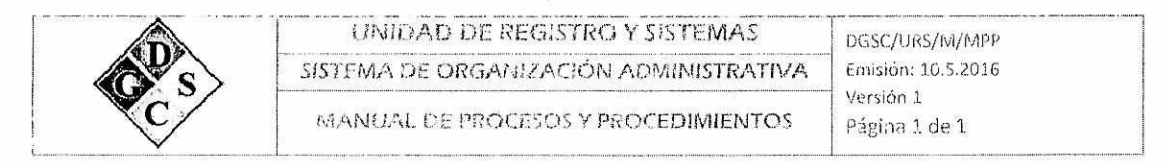

#### Descripción de los Frocedimi

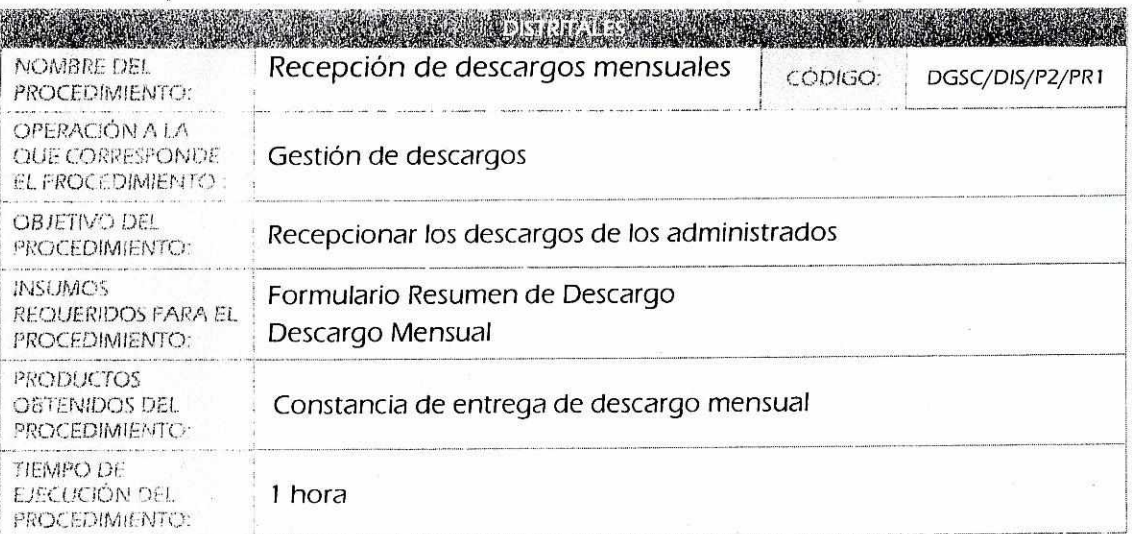

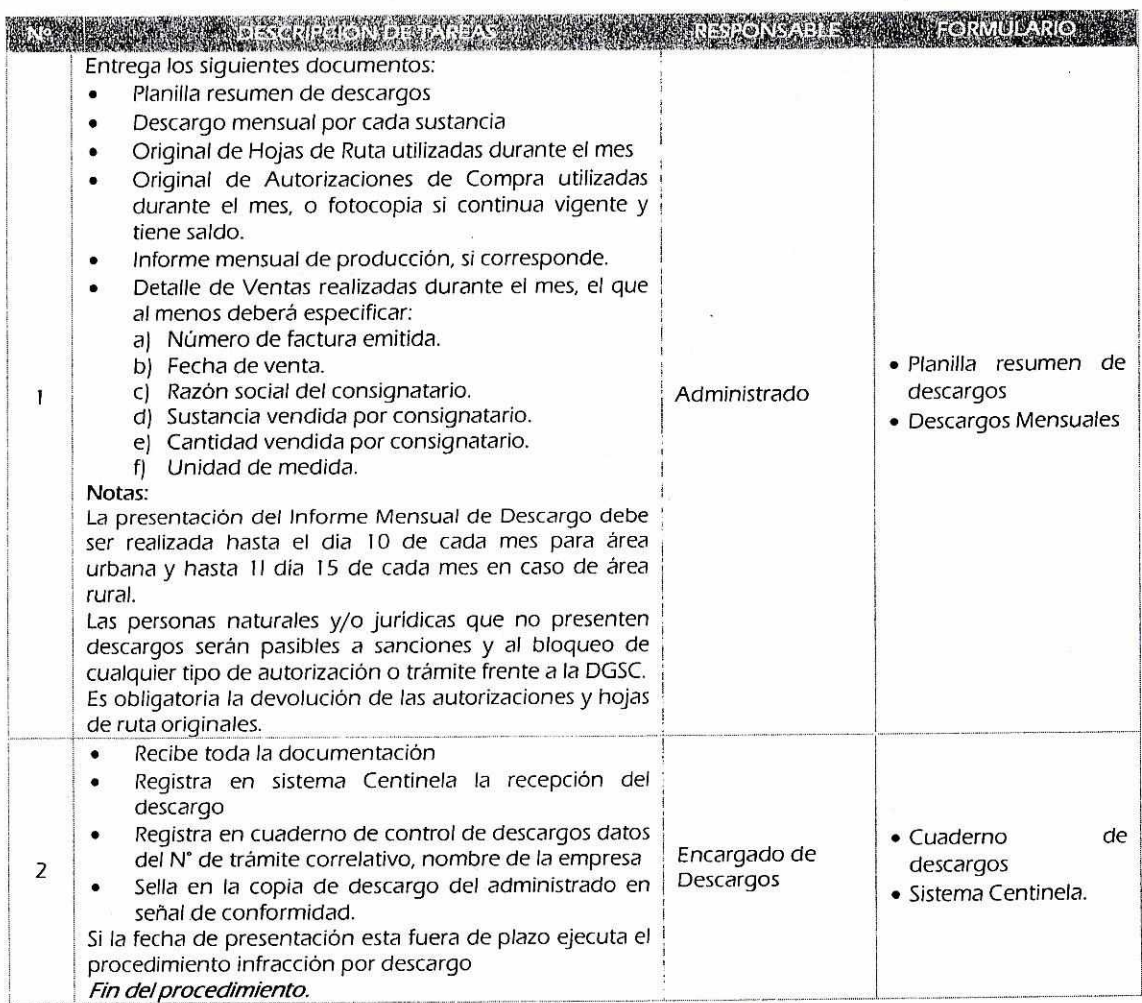

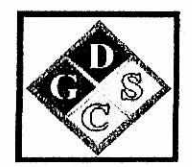

## **MANUAL DE PROCESOS Y PROCEDIMIENTOS**

### **"DISTRITALES"**

## **"CONTROL DE PRESENTACION DE DESCARGOS MENSUALES"**

### **2016**

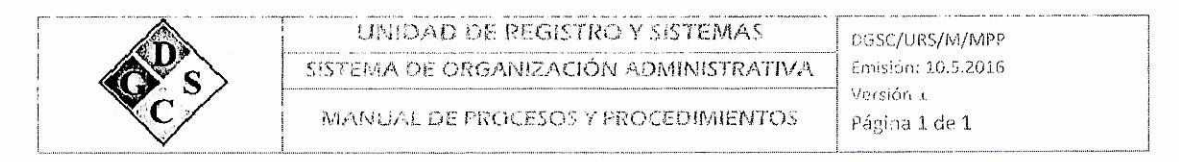

### 1. Descripción de los Procedimientos

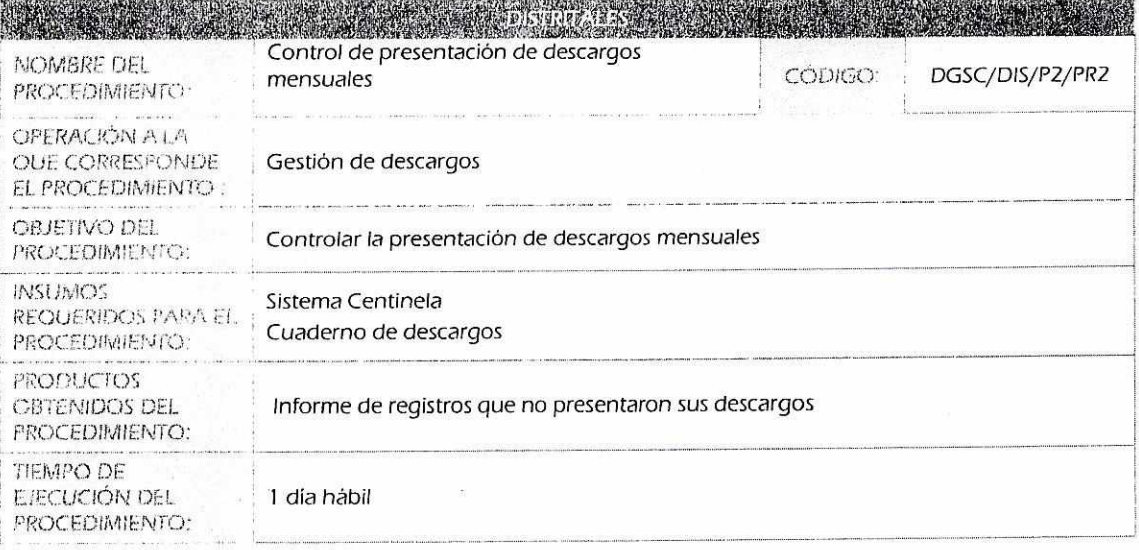

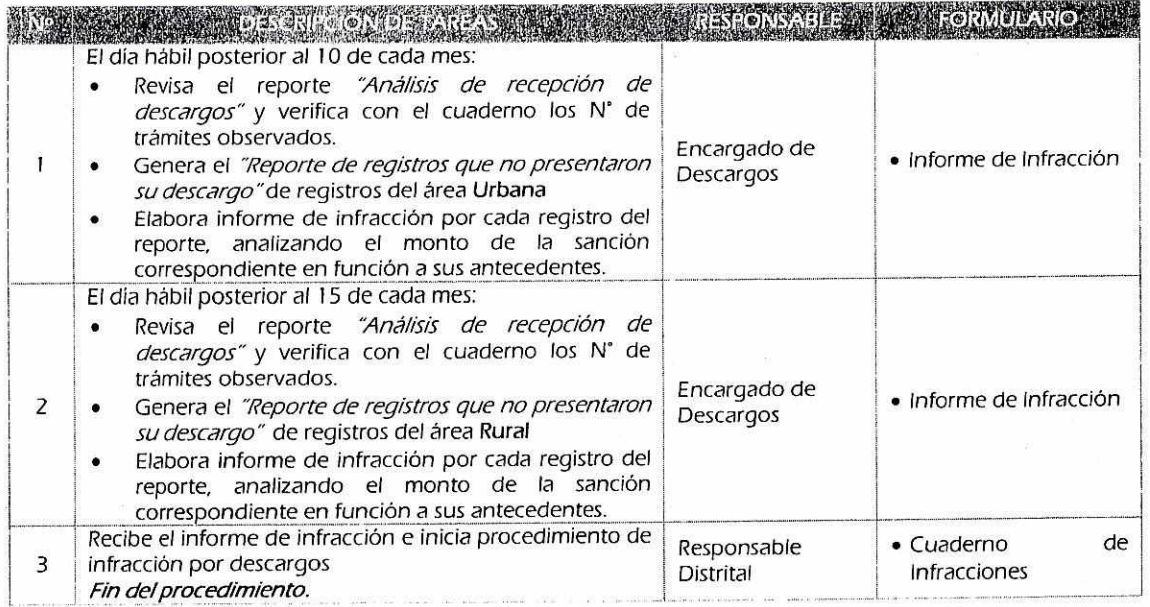

 $\sqrt{2}$ 

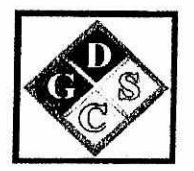

## **MANUAL DE PROCESOS Y PROCEDIMIENTOS**

### **"DISTRITALES"**

### **"CONTROL DE DESCARGOS MENSUALES"**

**2016** 

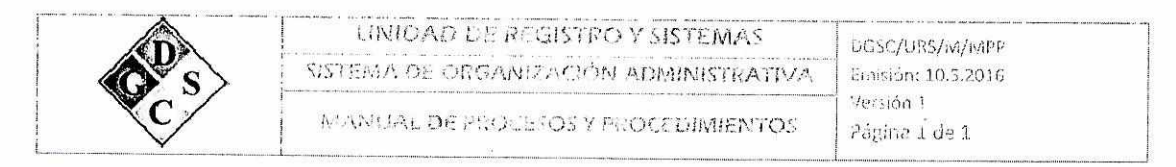

### 1. Descripción de los Procedimientos

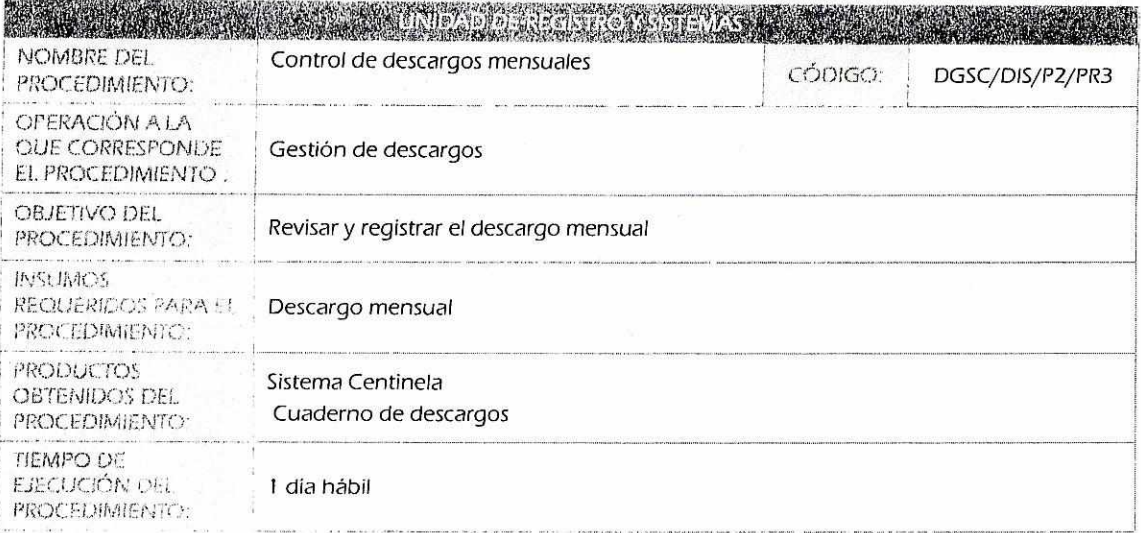

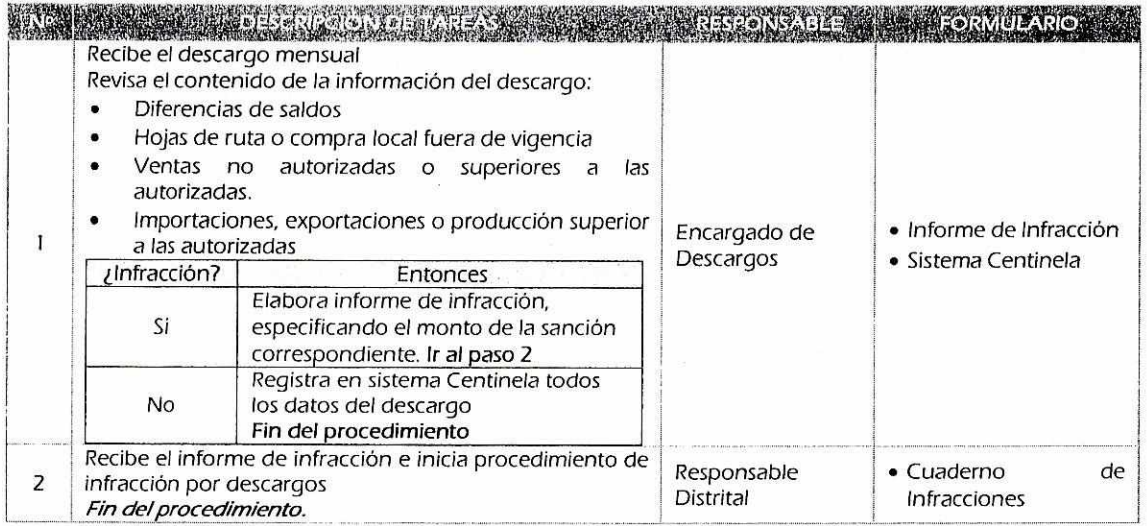

 $\sqrt{3}$ 

### **INFORME MENSUAL DE DESCARGOS**

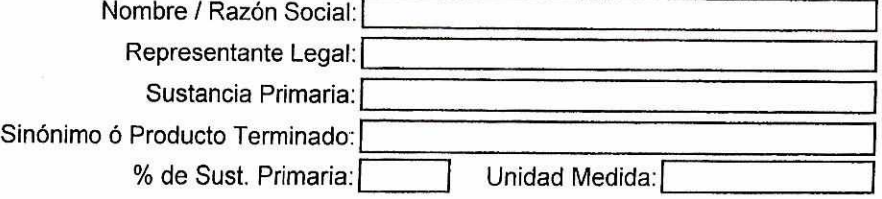

#### N° de Registro: Mes: 2000-00715-028

Año:

#### **INGRESOS (DETALLE DE COMPRAS, IMPORTACIÓN, PRODUCCIÓN, TRASPASO Y OTROS)**

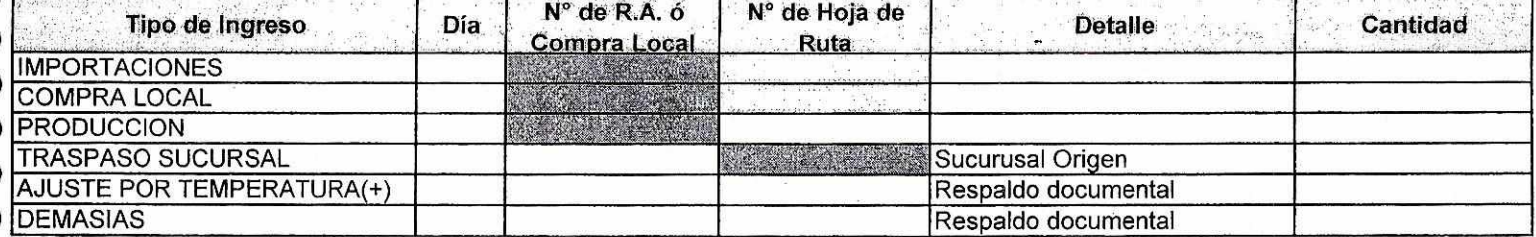

#### **IRESOS (DETALLE DE VENTAS, CONSUMO PROPIO, TRASPASO Y OTROS)**

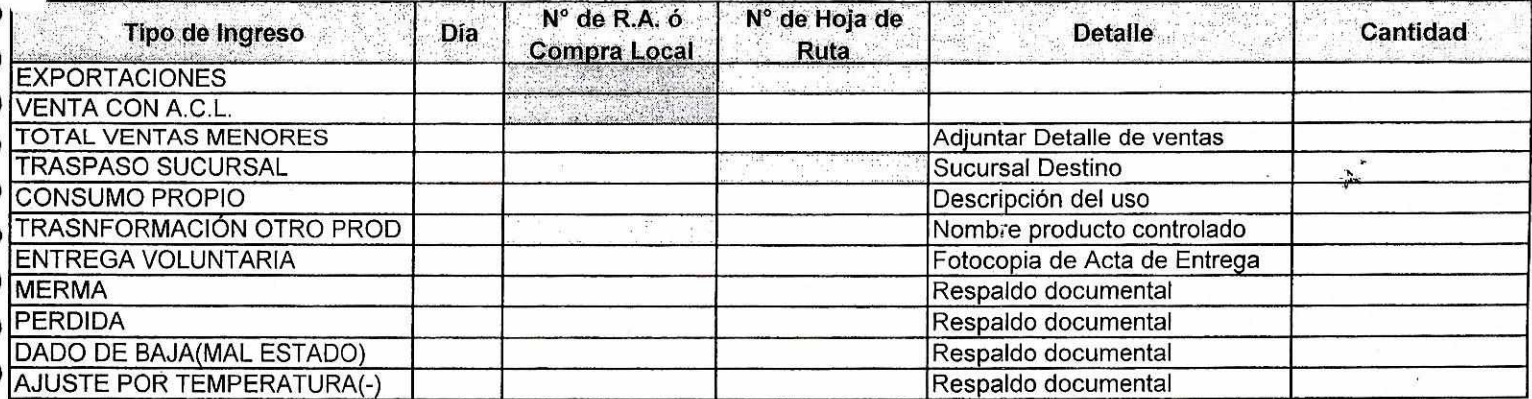

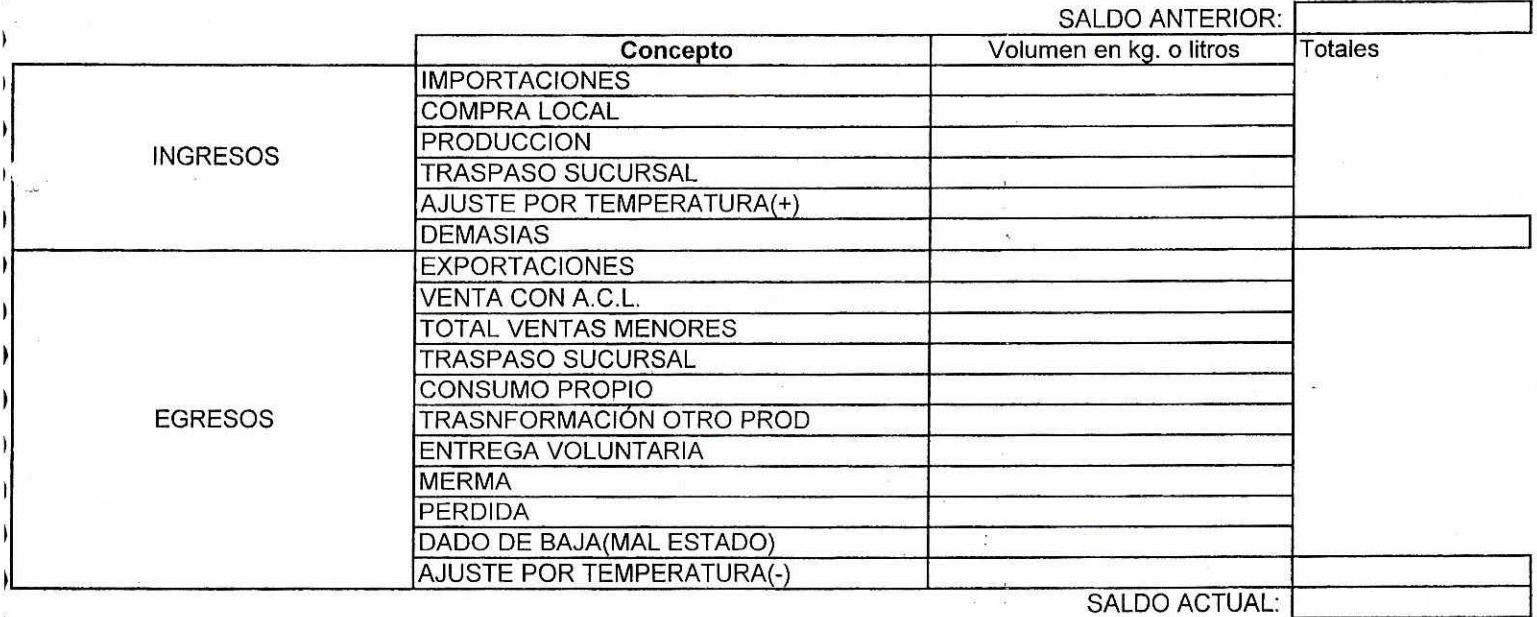

Lugar y Fecha **Firma Representante Legal** 

 $b^2$ 

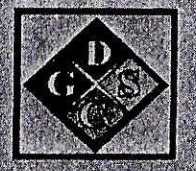

## MANUAL DE PROCESOS Y PROCEDIMIENTOS

# "UNIDAD ADMINISTRATIVA - FINANCIERA"

2016

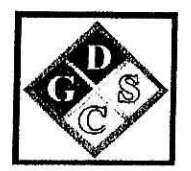

### **MANUAL DE PROCESOS Y PROCEDIMIENTOS**

### **"UNIDAD ADMINISTRATIVA - INGRESOS"**

## **"REVISION MENSUAL DE INGRESOS POR CONCEPTO DE HOJAS DE RUTA Y COMPRA LOCAL"**

**2016** 

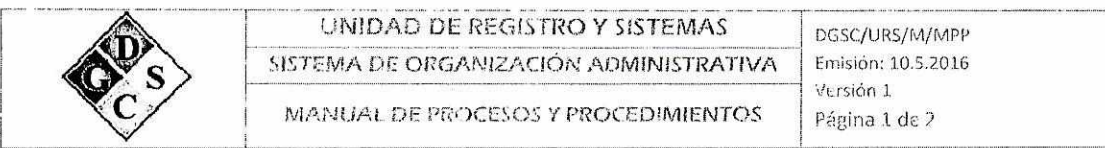

### 1. Descripción de los Procedimientos

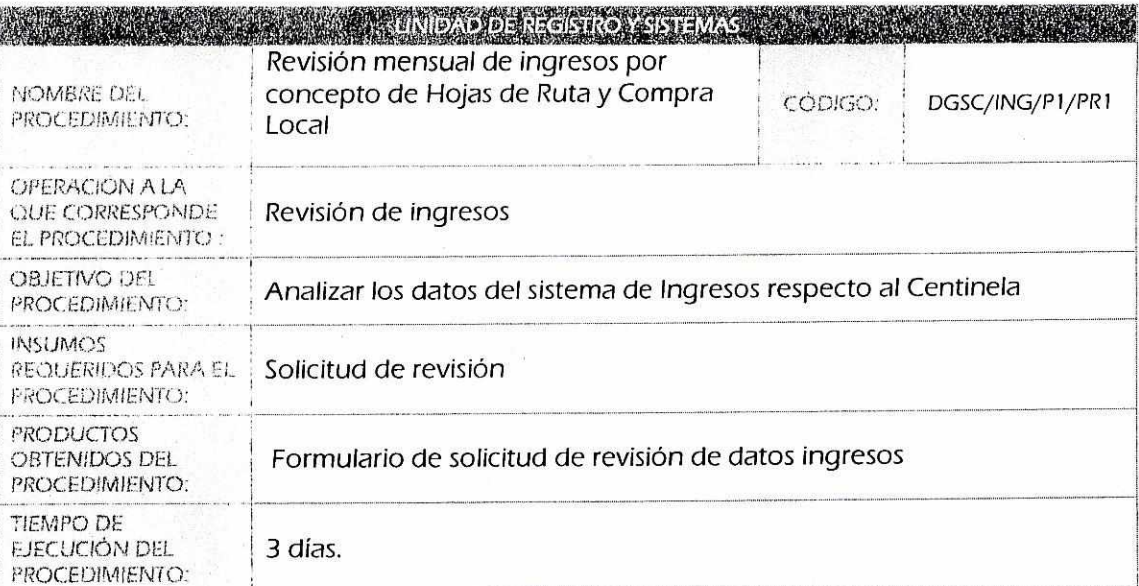

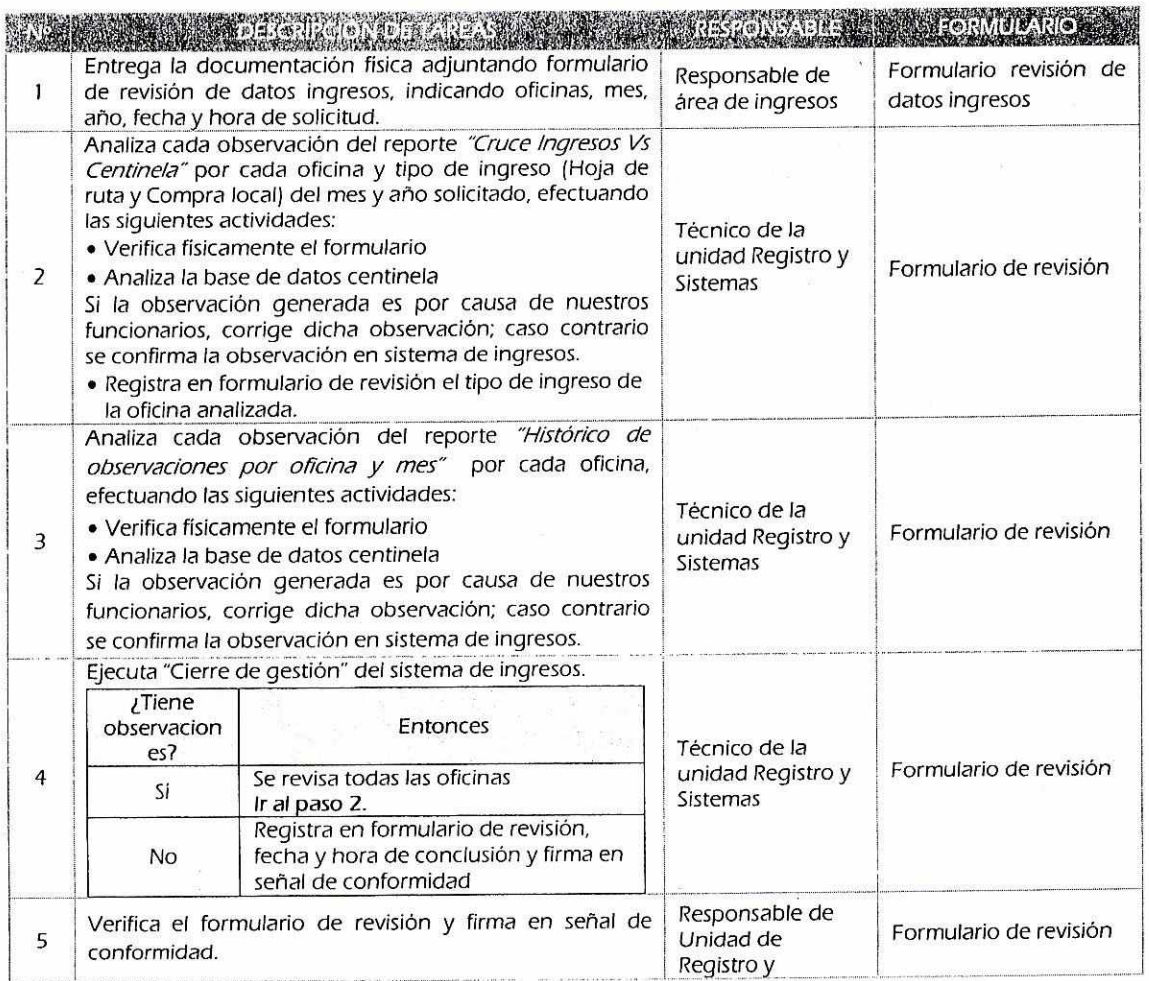

 $\tilde{\rho}^{\prime}$ 

 $\sim 22$ 

 $\hat{\mathbf{x}}$ 

 $n \rightarrow$ 

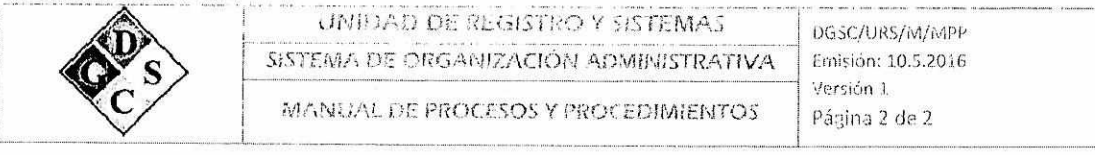

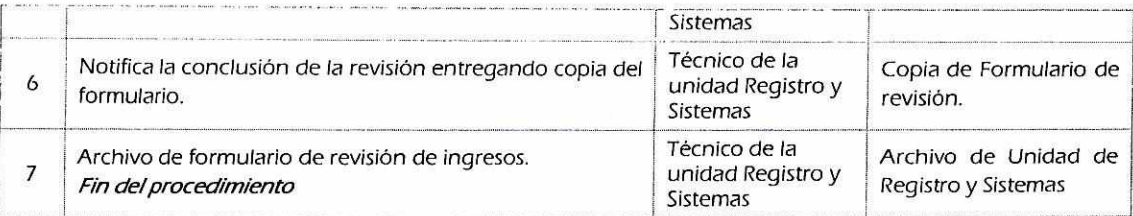

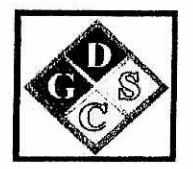

## **MANUAL DE PROCESOS Y PROCEDIMIENTOS**

### **"UNIDAD ADMINISTRATIVA - PRESUPUESTOS"**

### **"FORMULACION DEL POA Y PRESUPUESTO DE LA GESTION FISCAL"**

**2016** 

**LA PAZ-BOLIVIA** 

 $n^{\gamma}$ 

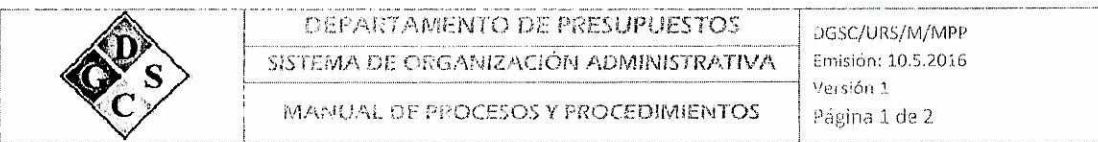

### 1. Descripción de los Procedimientos

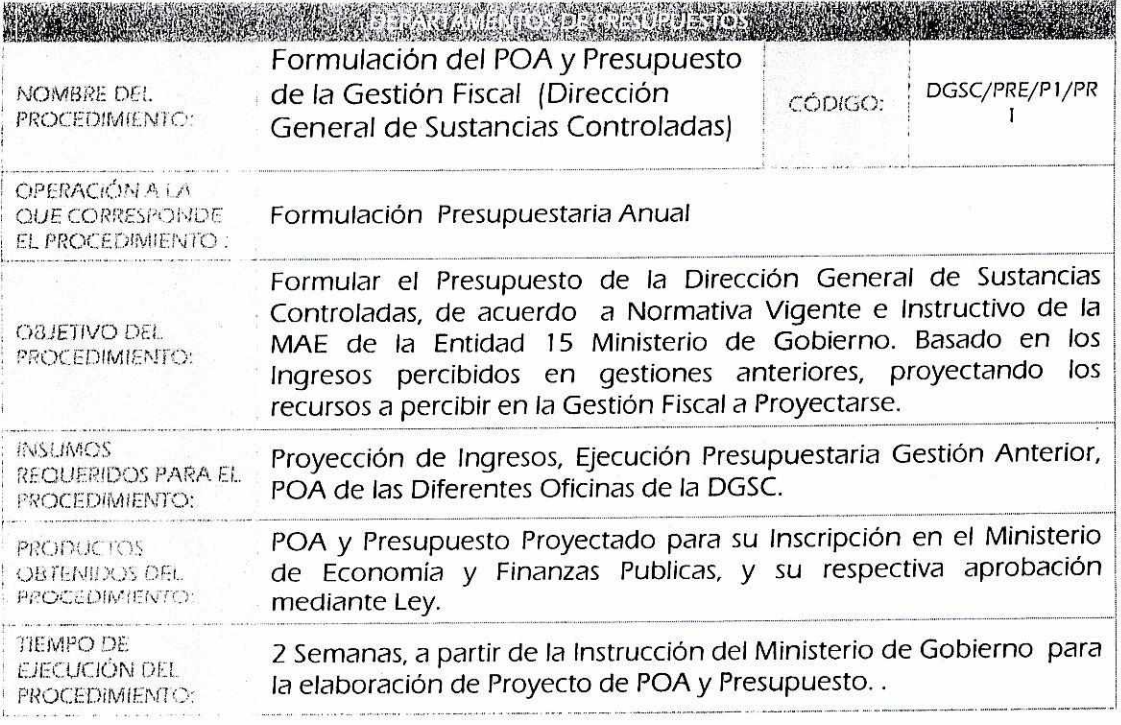

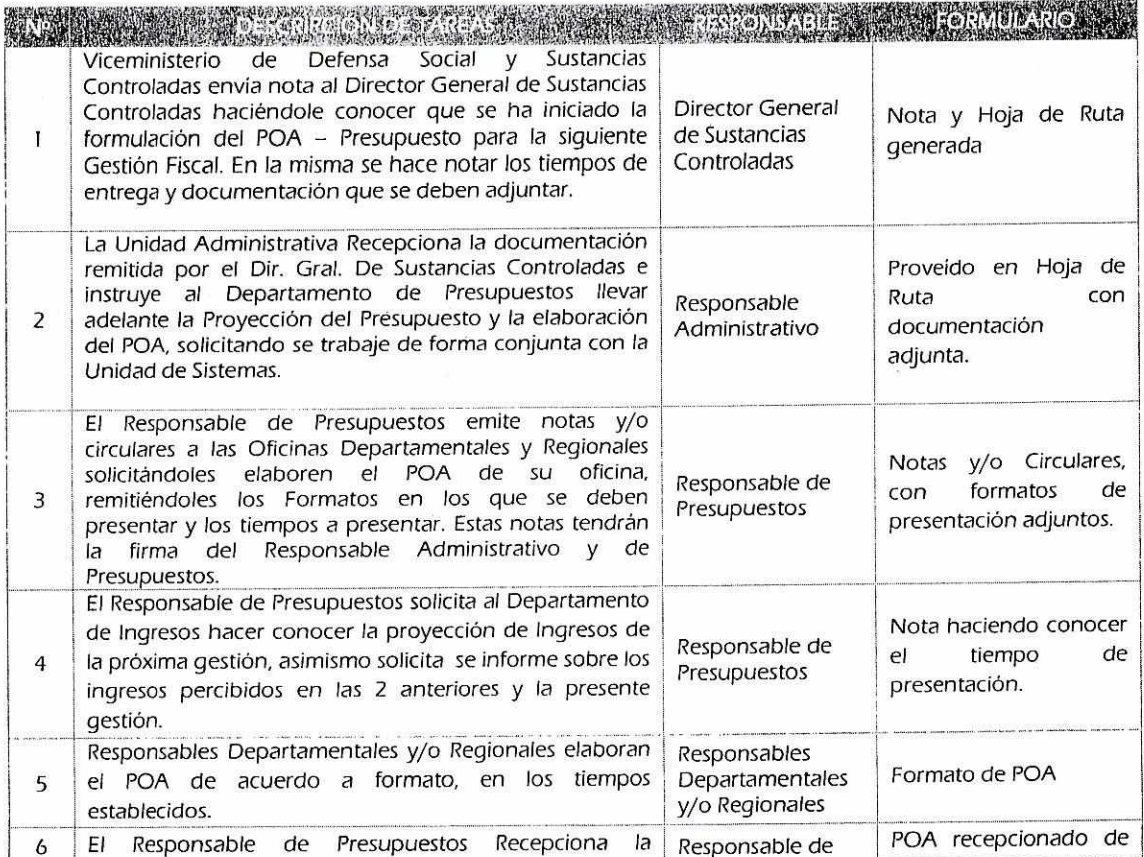

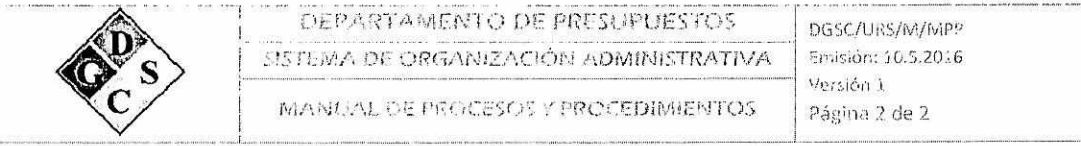

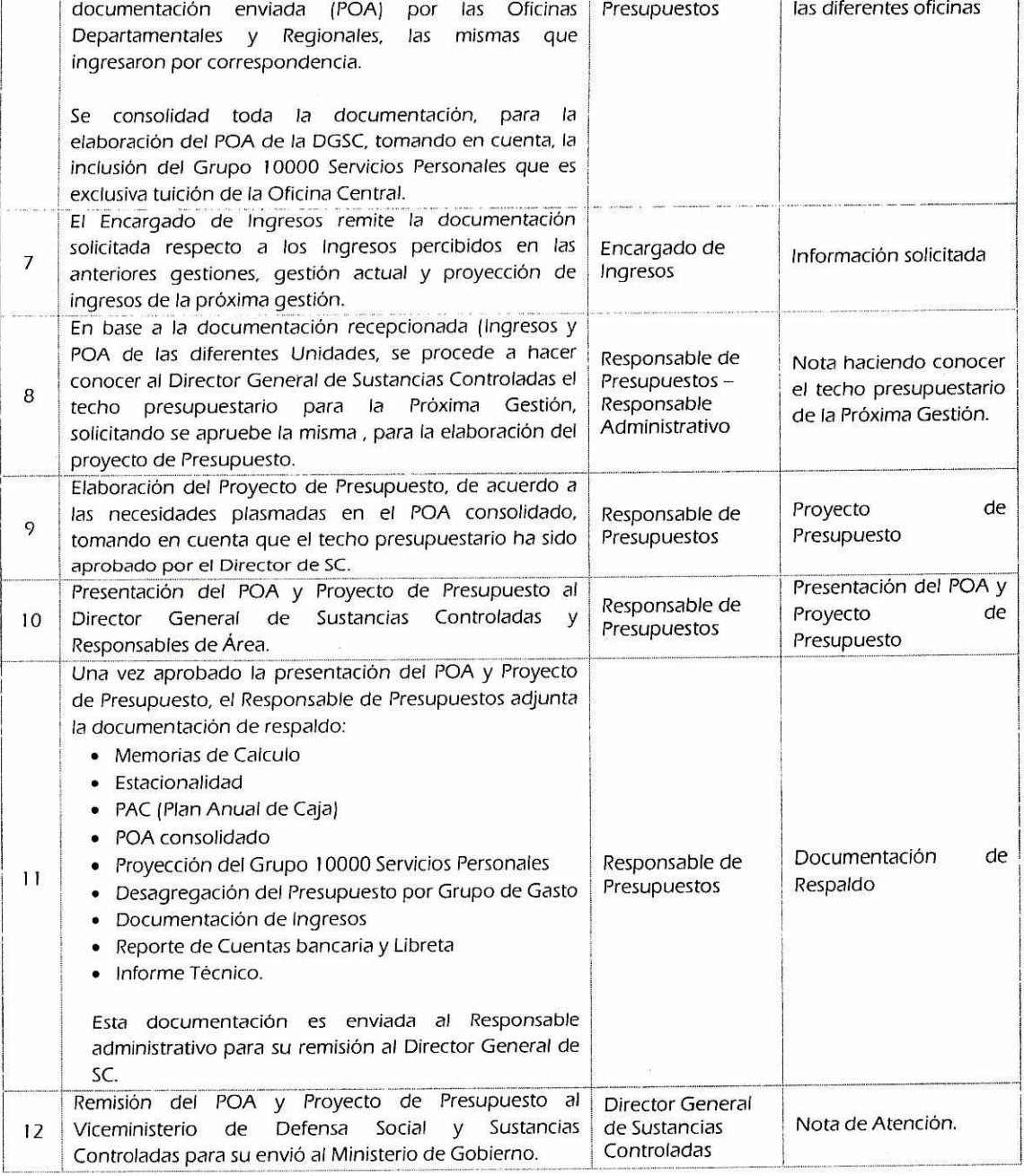

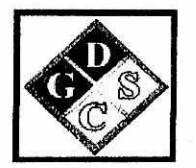

## **MANUAL DE PROCESOS Y PROCEDIMIENTOS**

### **"UNIDAD ADMINISTRATIVA - PRESUPUESTOS"**

### **"MODIFICACIONES PRESUPUESTARIAS INTRAINSTITUCIONALES"**

### **2016**

### **LA PAZ-BOLIVIA**

 $54$ 

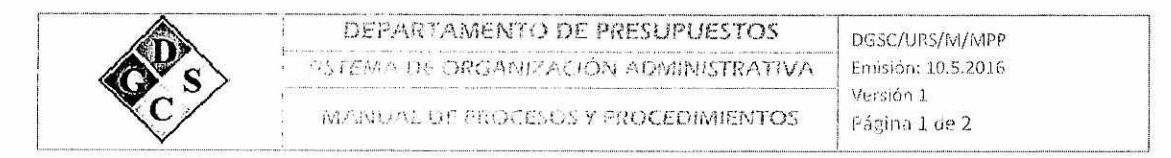

### 1. Descripción de los Procedimientos

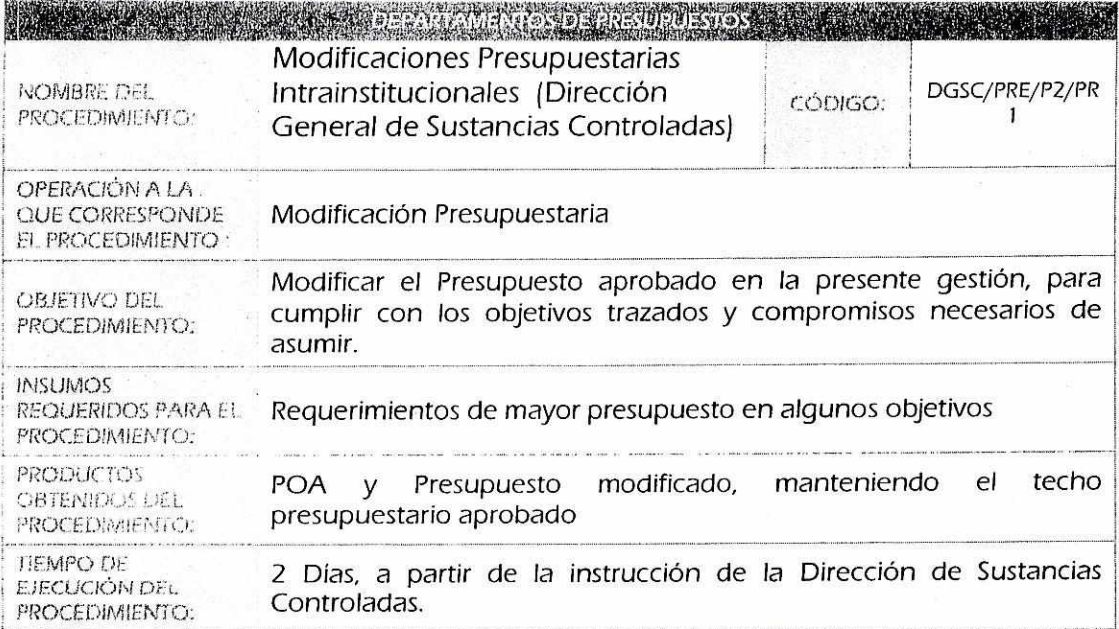

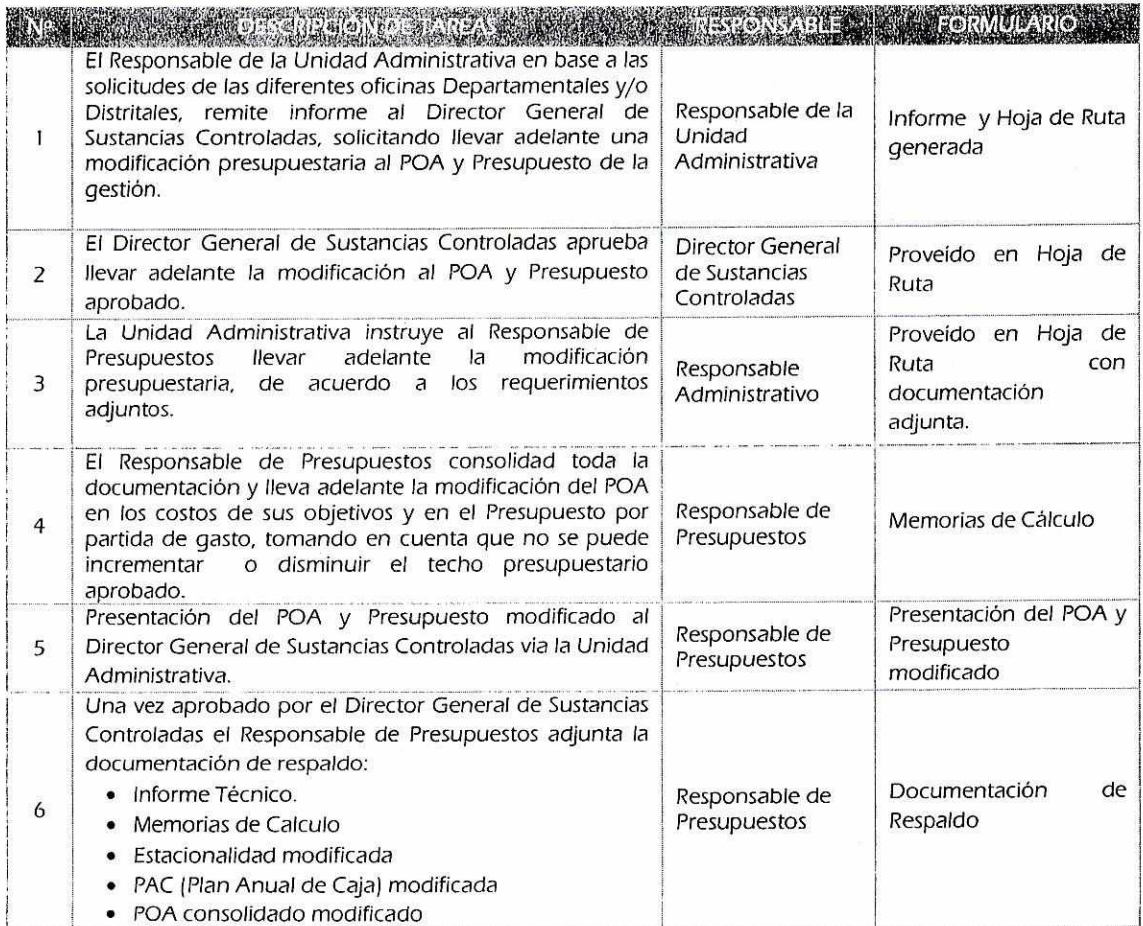

 $\varsigma^2$ 

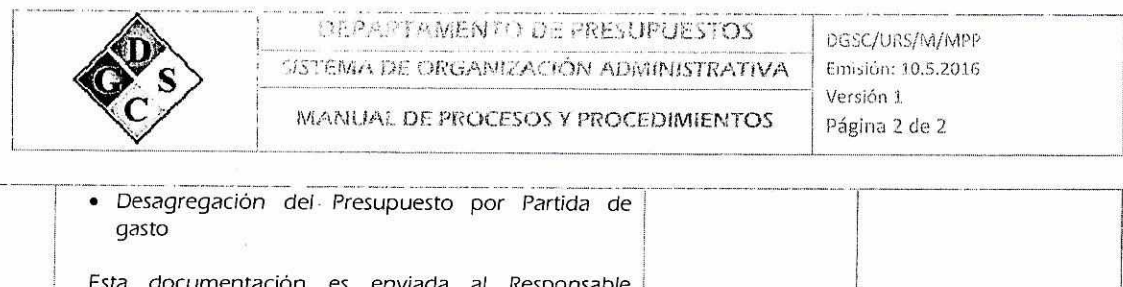

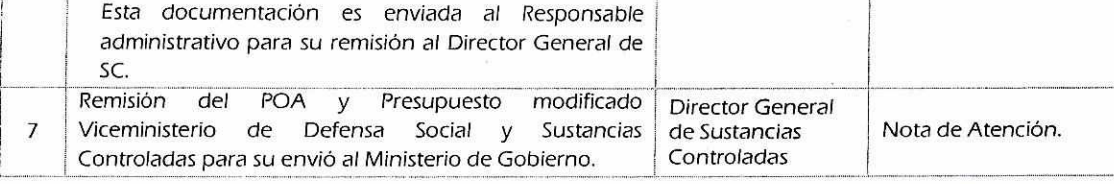

 $\varsigma^{\text{2}}$